#### ФЕДЕРАЛЬНОЕ ГОСУДАРСТВЕННОЕ АВТОНОМНОЕ ОБРАЗОВАТЕЛЬНОЕ УЧРЕЖДЕНИЕ ВЫСШЕГО ОБРАЗОВАНИЯ **«БЕЛГОРОДСКИЙ ГОСУДАРСТВЕННЫЙ НАЦИОНАЛЬНЫЙ ИССЛЕДОВАТЕЛЬСКИЙ УНИВЕРСИТЕТ» ( Н И У « Б е л Г У » )**

УТВЕРЖДАЮ И.о. директора института инженерных технологий и естественных наук

\_\_\_\_\_\_\_\_\_\_\_\_\_\_\_\_\_\_\_\_ К.А. Польщиков

 $\frac{1}{2}$ . 20

## МЕТОДИЧЕСКИЕ РЕКОМЕНДАЦИИ по выполнению выпускных квалификационных работ

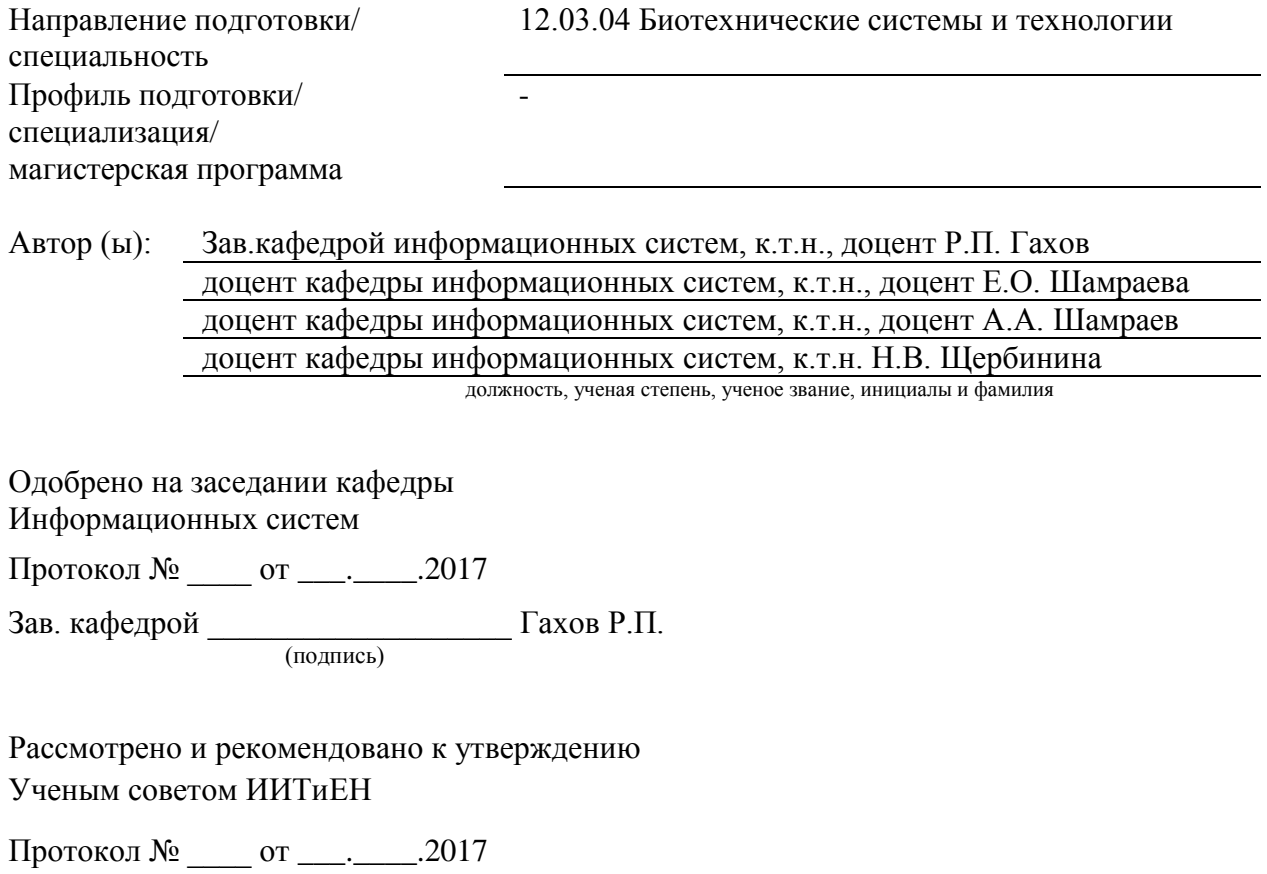

# СОДЕРЖАНИЕ

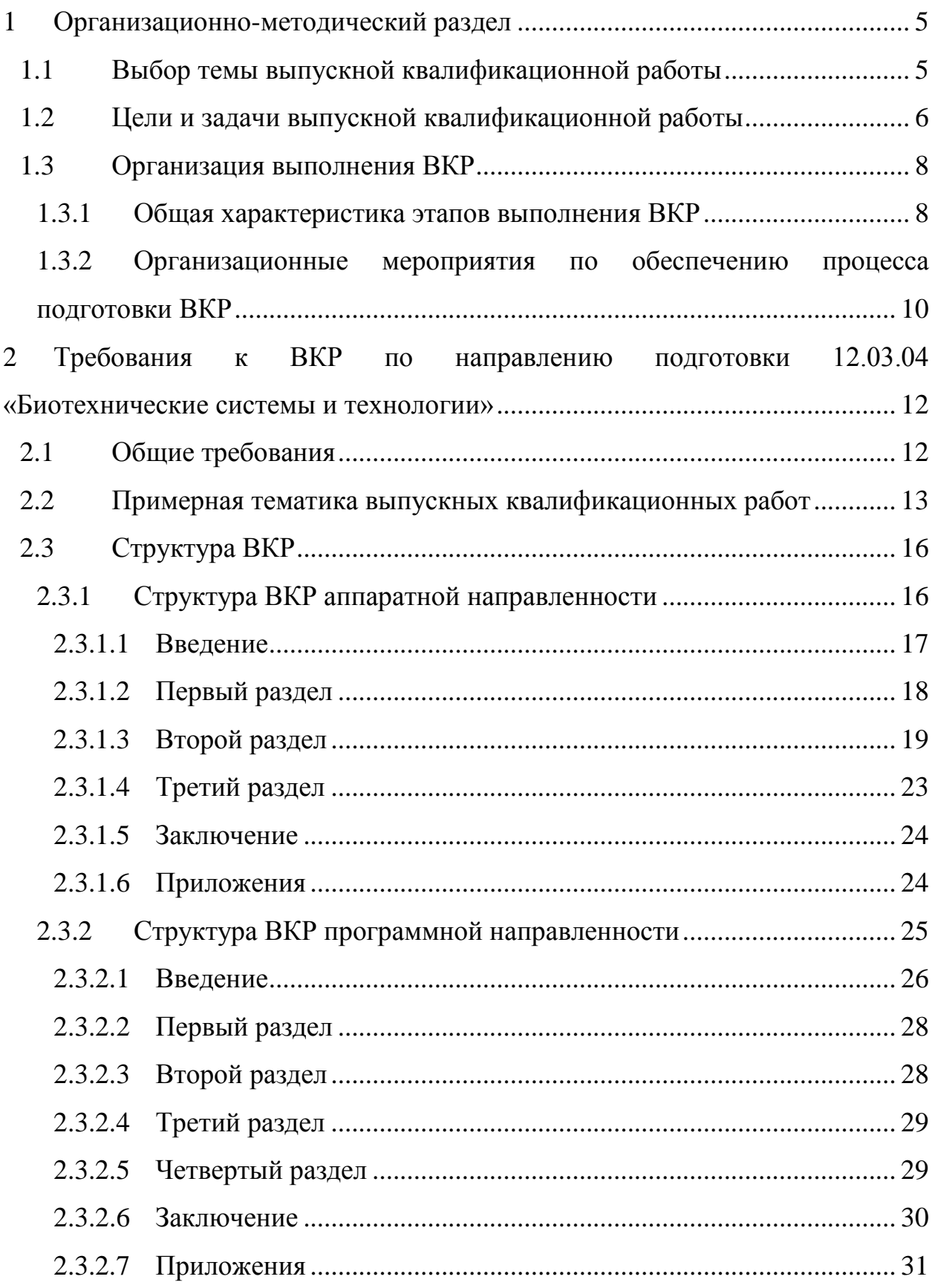

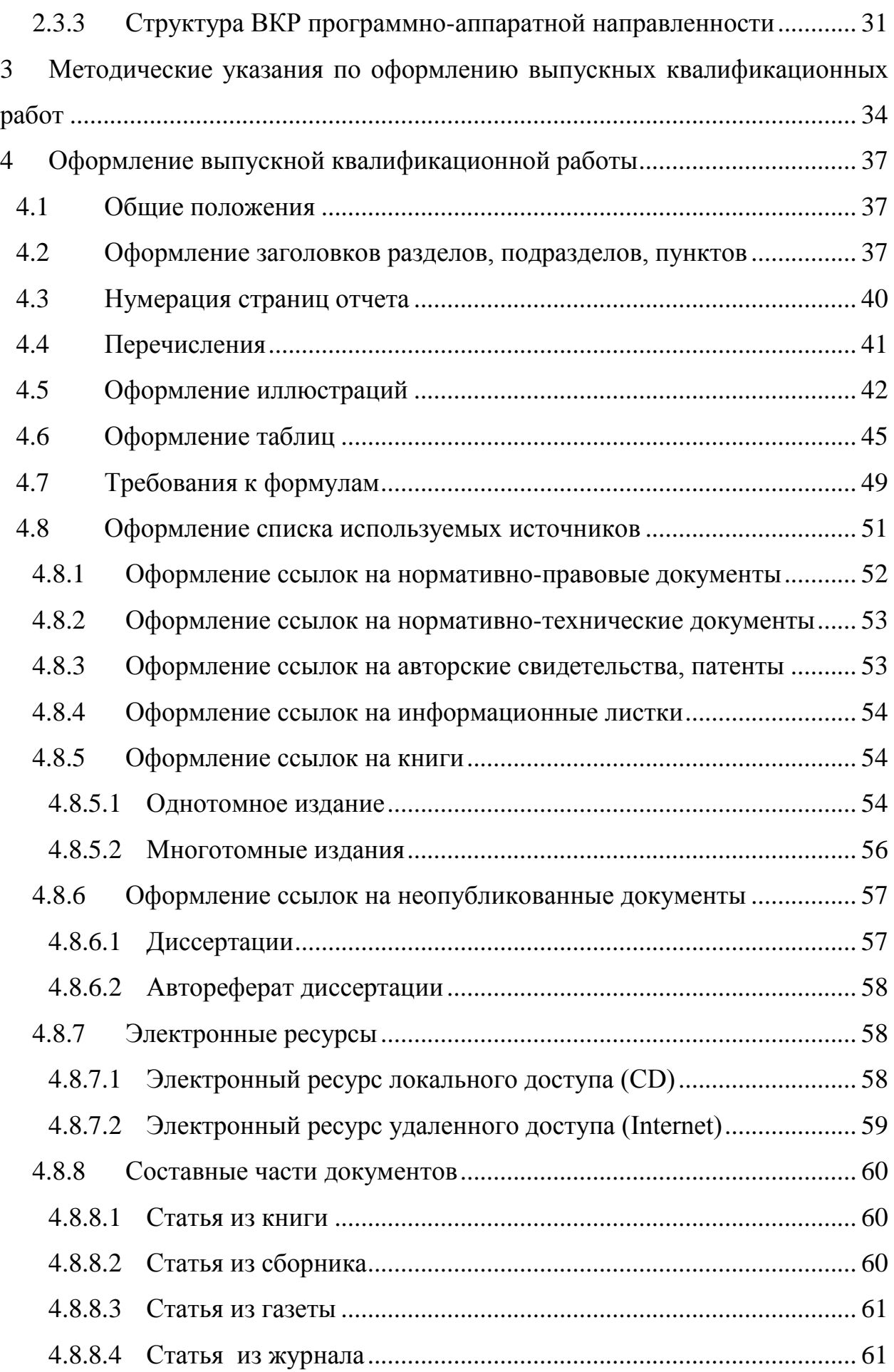

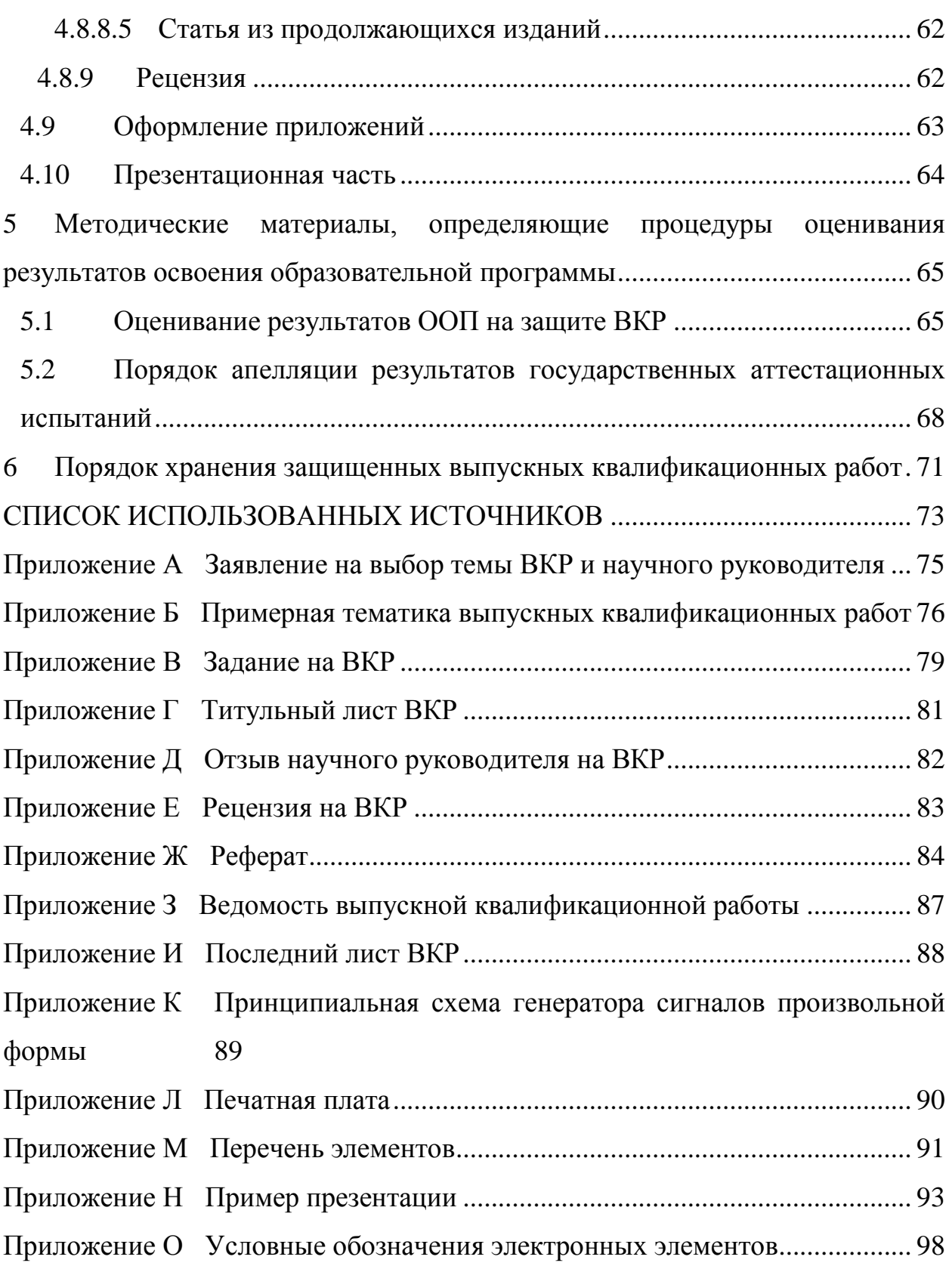

#### <span id="page-4-0"></span>1 Организационно-методический раздел

По направлению подготовки 12.03.04 «Биотехнические системы и технологии» на заключительной стадии обучения предусмотрена Государственная итоговая аттестация – защита выпускной квалификационной работы (ВКР).

Выпускная квалификационная работа представляет собой законченную разработку в профессиональной области. Она выполняется в установленные сроки и после рецензирования защищается перед Государственной аттестационной комиссией (ГЭК).

<span id="page-4-1"></span>1.1 Выбор темы выпускной квалификационной работы

Тематика выпускной квалификационной работы должна отвечать специфике направления 12.03.04 «Биотехнические системы и технологии». Студен должен выбрать тему и научного руководителя ВКР. Выбор темы ВКР производится по желанию студента, при этом тема должна быть согласована с научным руководителем выпускной квалификационной работы.

Тема ВКР работы должна быть согласована с научным руководителем до утверждения темы ВКР обучающегося приказом по институту. Утверждение темы ВКР производится на основании личного письменного заявления обучающегося. Бланк заявления на утверждение темы и научного руководителя ВКР приведен в [Приложение А.](#page-74-0)

Изменение утвержденной темы ВКР возможно только в случае обоснованной необходимости на основании личного заявления обучающегося, согласованного с научным руководителем и заведующим кафедрой, оформляется распоряжением по институту.

Требования к выбору темы ВКР:

а) соответствие темы ВКР направлению подготовки 12.03.04 – Биотехнические системы и технологии;

б) учет индивидуальных предпочтений студента в данной области исследования;

в) смысловая, четкая, компактная, литературно грамотная формулировка темы ВКР;

г) не допускается выбор одной и той же темы ВКР несколькими студентами;

д) возможен выбор комплексной темы ВКР несколькими студентами (2-3 человека). В рамках этой комплексной темы каждый студент разрабатывает, например, какой-то отдельный блок системы/комплекса. При этом возможно совпадение общей структурной схемы системы/комплекса, но не текстовой информации в ВКР.

<span id="page-5-0"></span>1.2 Цели и задачи выпускной квалификационной работы

Выпускная квалификационная работа – это самостоятельное исследование, анализ, проектирование, разработка, модификация:

- приборов, систем, комплексов медико-биологического и экологического назначения, а также их отдельных блоков и модулей;

- методов и технологий выполнения медицинских, экологических и эргономических исследований;

- автоматизированных систем обработки биомедицинской и экологической информации.

Объектами ВКР может быть взаимодействие полей (например, электрическое, магнитное), излучений (например, ИК, УЗ) с биологическими объектами; отдельные аспекты программных/аппаратных/программноаппаратных комплексов медицинского, экологического назначения; и т.п. объекты области технических и информационных систем и технологий, в структуру которых включены любые живые системы и которые связаны с

контролем и управлением состояния живых систем, обеспечением их жизнедеятельности, а также с поддержанием оптимальных условий трудовой деятельности человека.

Выпускная квалификационная работа является заключительным этапом обучения студентов и имеет следующие цели:

- систематизировать, закрепить, расширить теоретические и практические знания по проектированию приборов медико-биологического и экологического назначения; по обработке данных медико-биологических и экологических исследований;

- развить, усовершенствовать навыки самостоятельной работы, овладеть методами исследования в условиях современного развития медицинской и медико-биологической науки;

- определить уровень подготовленности студентов к самостоятельной научно-исследовательской работе.

В целом в выпускной квалификационной работе предусмотрены:

- обоснование актуальности решаемой задачи;

- анализ литературных и патентных источников по теме выпускной квалификационной работы;

- определение и анализ возможных путей и способов решения поставленной задачи;

- выбор и реализация выбранного пути и способа решения поставленной задачи;

- оценка технической, экономической и социальной эффективности внедрения разработок.

### <span id="page-7-0"></span>1.3 Организация выполнения ВКР

#### <span id="page-7-1"></span>1.3.1 Общая характеристика этапов выполнения ВКР

ВКР предусматривает три этапа выполнения:

- а) подготовка;
- б) исполнение;
- в) оформление.

Подготовка к выполнению ВКР заключается в изучении литературных и патентных источников по выбранной проблеме, сборе исходных данных для проекта, составлении программы анализа объекта исследования. На этом этапе изучаются цели функционирования и развития объекта, анализируются достоинства и недостатки существующих методов/программ/приборов медицинского, экологического назначения и т.д. Данную часть дипломного проектирования, как правило, выполняют во время преддипломной практики. Эти материалы используются главным образом во введении и аналитической части работы.

В период преддипломной практики студент собирает, обобщает и систематизирует материалы, необходимые для разработки проектных предложений, и таким образом полностью обеспечивает выполнение всех разделов ВКР.

На втором этапе на основе собранных и обобщенных материалов и детальной проработки литературных и патентных источников определяются задачи ВКР, формулируются критерии и разрабатывается методика решения задач.

В случае выбора темы ВКР, связанной с разработкой специального программного обеспечения, выбираются методы анализа/обработки медицинских/экологических данных, типы моделей, алгоритмы, способы и средства реализации методов и построения моделей по этим данным.

В случае выбора темы ВКР, связанной с разработкой аппаратного обеспечения медицинского/экологического назначения, производится разработка электрической принципиальной схемы устройства или его части, выбор элементной базы, расчет параметров схемы, моделирование, трассировка печатной платы и возможно создание устройства или его части.

В случае выбора темы ВКР, связанной с разработкой программноаппаратного обеспечения необходима комбинация вышеперечисленых пунктов.

Независимо от выбранной тематики ВКР на данном этапе производится реализация проекта и выполняется расчет эффективности разработки.

Третий этап включает написание пояснительной записки выпускной квалификационной работы. При этом выполняется:

- систематизация и обработка материалов по каждой позиции дипломного задания;

- отбор материала для оформления содержательной части работы и составление структуры ее изложения, подготовка необходимого иллюстративного материала и т.д.;

- определение направлений и основного содержания проектных предложений, выявление необходимости дополнительного сбора материалов; формирование чернового варианта разработки в целом;

- сбор дополнительных материалов, детальная разработка и обоснование проектных предложений; уточнение аналитической и проектной части работы и оформление проектных предложений;

- редактирование и окончательное оформление отобранного материала;

- оформление иллюстративного материала.

Таким образом, в выпускной квалификационной работе должен быть проведен анализ существующих программных/программноаппаратных/аппаратных систем/комплексов медицинского/экологического

назначения или их частей; предложены возможные варианты модернизации рассмотренных блоков, а также реализация проекта.

## <span id="page-9-0"></span>1.3.2 Организационные мероприятия по обеспечению процесса подготовки ВКР

Подготовка ВКР по направлению подготовки 12.03.04 «Биотехнические системы и технологии» проводится в 8-м семестре по окончании преддипломной практики.

Подготовка ВКР проходит под контролем выпускающей кафедры информационных систем, которая назначает и утверждает руководителя выпускной квалификационной работы.

Процесс подготовки к выполнению ВКР кафедра начинает в 7-м семестре. В октябре со студентами 4-го курса проводится собрание с целью подробного информирования студентов обо всех этапах и задачах ВКР. На собрании сообщается следующая информация:

- цели и задачи ВКР;

- возможная тематика ВКР;

- цели и порядок устройства на преддипломную практику;

- задачи прохождения преддипломной практики;

- содержание, порядок подготовки и защиты отчета по преддипломной практике;

- сроки выполнения этапов ВКР;

- допуск к защите и процедура защиты выпускной аттестационной работы перед ГЭК.

После собрания студенты в установленные сроки должны выбрать руководителя и согласовать с ним тему ВКР. В случае необходимости, по просьбе руководителя кафедра может пригласить консультантов по отдельным разделам ВКР. По результатам подготовительного этапа выпускающая кафедра готовит проект приказа по утверждению тем выпускной квалификационной работы, который утверждает ректор НИУ «БелГУ».

С утвержденным списком руководителей и темами выпускных квалификационных работ выпускающая кафедра знакомит студентов перед началом преддипломной практики.

Руководитель ВКР помогает студенту сформулировать цель и формализовать выполняемые задачи по теме ВКР, определить график выполнения работы и осуществляет методическое руководство выполнением этапов выпускной квалификационной работы. По окончании работы руководитель рассматривает результат ВКР в целом. При наличии дополнительных консультантов руководитель также проверяет выполненные под их руководством разделы. Руководитель постоянно контролирует ход выполнения студентом ВКР в сроки, регламентируемые заданием. Обо всех существенных отклонениях от установленных сроков выполнения работы руководитель ставит в известность заведующего кафедрой.

Заведующий выпускающей кафедрой на протяжении всего периода осуществляет систематический контроль за ходом выполнения работы.

<span id="page-11-0"></span>2 Требования к ВКР по направлению подготовки 12.03.04 «Биотехнические системы и технологии»

## <span id="page-11-1"></span>2.1 Общие требования

Результаты работы над ВКР необходимо представить в качестве обязательного графического (презентационного) материала при выступлении на защите. Иллюстративных материалов на защите должно быть 10-13.

В случае выбора темы ВКР, связанной с аппаратной разработкой в обязательные графические материалы рекомендуется включить:

- структурную схему системы/комплекса/прибора;
- структурную схему разрабатываемого блока;
- принципиальную схему разрабатываемого блока;
- печатную плату.

В случае выбора темы ВКР, связанной с программной разработкой в графические материалы рекомендуется включить:

- схемы алгоритмов программы;
- дерево проекта;
- интерфейс программы;
- результаты работы программы.

В случае выбора темы ВКР, связанной с программно-аппаратной разработкой в графические материалы рекомендуется включать комбинацию вышеперечисленых пунктов.

Собственный набор графических материалов студент-дипломник согласовывает с руководителем диплома.

### <span id="page-12-0"></span>2.2 Примерная тематика выпускных квалификационных работ

Можно выделить несколько классов тем выпускных квалификационных работ:

темы, связанные с изучением электрофизических свойств, явлений и процессов, важных с точки зрения биомедицинской электроники;

- темы, связанные с разработкой и модернизацией приборов и устройств медицинского и экологического назначения;

- темы, связанные с разработкой программного обеспечения для обработки медицинской и экологической информации;

темы, связанные с разработкой программного обеспечения автономных и встроенных вычислительных блоков биологических приборов, аппаратов, систем и комплексов.

Тематика выпускных квалификационных работ по направлению подготовки 12.03.04 «Биотехнический системы и технологии» [\(Приложение](#page-75-0)  [Б\)](#page-75-0):

- разработка биомедицинских аппаратов и устройств (экологических, аналитических, терапевтических и диагностических);

- разработка программного обеспечения для решения практических задач здравоохранения;

- разработка программного обеспечения автономных и встроенных вычислительных блоков биологических приборов, аппаратов, систем и комплексов;

- обработка биомедицинской информации, создание и эксплуатация медицинских баз данных, экспертных, мониторных систем, использование современных пакетов прикладных программ информационной поддержки диагностического и лечебного процессов;

разработка методик поиска неисправностей электронной медицинской техники;

разработка испытательных стендов для проверки работоспособности приборов, аппаратов, систем и комплексов.

- исследование взаимодействия излучений с биообъектами;

- исследование биомедицинских приборов, аппаратов и систем и их модернизация с целью улучшения характеристик;

расчеты и исследования эксплуатационных и технических характеристик приборов, аппаратов, систем и комплексов биомедицинского и экологического направления;

- сбор и обработка экспериментальной информации при проведении опытной эксплуатации образцов новой медицинской электронной техники;

- моделирование физиологических и других биологических процессов и экспериментальные исследования, связанные с созданием и производством биомедицинской техники;

- разработка средств и методов исследования состояния биологических объектов и управления этим состоянием, а также новых медицинских технологий с применением технических и компьютерных средств;

- разработка электрических схем и конструкции биомедицинских аппаратов и устройств (экологических, аналитических, терапевтических и диагностических);

- разработка программного обеспечения автономных и встроенных вычислительных блоков биомедицинских аппаратов и устройств;

- прибор для измерения скорости распространения пульсовой волны;

- прибор для поиска и воздействия на биологически активные точки;

- аппарат для УВЧ терапии;

- одноканальный электрокардиограф;

- реограф;

- электростимулятор мышц;
- анализатор аритмий;
- имплантируемый электрокардиостимулятор;
- электростимулятор желудочно-кишечного тракта;
- измеритель кожно-гальванической реакции;
- дефибрилятор;
- измеритель кардиоритма;
- электроэнцефалограф;
- фотооксиметр;
- электрооптический анализатор биосред;
- портативний спектрофотометр;

- магнитотерапевтический аппарат. Генератор сигналов произвольной формы;

- магнитотерапевтический аппарат. Усилитель мощности с аналоговоцифровым управлением;

- компьютерная система построения трехмерной модели объекта. Модуль предварительной обработки данных;

- компьютерная система построения трехмерной модели объекта. Модуль 3D обработки данных.

В зависимости от выбранной темы ВКР и, соответственно, характера разработки различается структура работы. Разработка может носить программный, аппаратный и программно-аппаратный характер.

Как отмечалось в подразделе [1.3.1](#page-7-1) [«Общая характеристика этапов](#page-7-1)  [выполнения ВКР»](#page-7-1) в случае выбора темы ВКР, связанной с разработкой специального программного обеспечения, выбираются методы анализа/обработки медицинских/экологических данных, типы моделей, алгоритмы, способы и средства реализации методов и построения моделей по этим данным; в случае выбора темы ВКР, связанной с разработкой аппаратного обеспечения медицинского/экологического назначения, производится разработка электрической принципиальной схемы устройства

или его части, выбор элементной базы, расчет параметров схемы, моделирование, трассировка печатной платы и возможно создание устройства или его части; тема, связанная с программно-аппаратной разработкой подразумевает комбинацию вышеперечисленных разработок.

## <span id="page-15-0"></span>2.3 Структура ВКР

### <span id="page-15-1"></span>2.3.1 Структура ВКР аппаратной направленности

ВКР аппаратной направленности предполагает разработку аппаратного обеспечения. Следует отметить, что тема ВКР аппаратной направленности может быть комплексной и распределенной на двух студентов: каждый из студентов может разрабатывать определенный блок системы/комплекса медицинского/экологического назначения. При этом в обеих ВКР допускается совпадение только общих схем, например, структурной схемы комплекса, но не текста пояснительной записки.

Перечень материалов ВКР:

- титульный лист [\(](#page-80-1)

[Титульный лист ВКР\)](#page-80-1);

- задание на ВКР и календарный план [\(](#page-78-1)

[Задание на ВКР\)](#page-78-1);

- реферат [\(](#page-83-1)

[Реферат\)](#page-83-1);

- содержание;
- обозначения и сокращения;
- введение;
- основная часть (3 главы);
- заключение;
- список использованных источников;
- приложения;

- ведомость ВКР [\(](#page-86-1)

[Ведомость выпускной квалификационной работы\)](#page-86-1);

- последний лист ВКР [\(](#page-87-1)

[Последний лист ВКР\)](#page-87-1);

Структура основной части ВКР приведена далее.

## <span id="page-16-0"></span>2.3.1.1 Введение

Введение (общим объемом не более 5 страниц) должно содержать общие сведения о работе, ее краткую характеристику, резюме.

Во введении кратко излагают:

- оценку современного состояния проблемы, которая является предметом ВКР, отмечая при этом практически решенные задачи, существующие пробелы знаний в этой предметной области;

мировые тенденции решения поставленных задач;

- актуальность этой работы и основания для ее проведения;
- цель и задачи, решаемые в работе;
- объект исследования;
- область применения разработки.

К числу задач, решаемых в ВКР аппаратной направленности можно отнести:

- изучение предметной области, исследование влияния действующих (лечебных) факторов (УЗИ, ИК-излучения, магнитного и электрического полей, температуры, давления, электрического тока различной частоты и др., в зависимости от того, что является действующим терапевтическим/диагностическим фактором в аппаратном обеспечении (АО), разрабатываемом в ВКР) на биообъект;

- обзор существующего АО медицинского/экологического назначения; выявление достоинств и недостатков;

обоснование актуальности разработки АО медицинского/экологического назначения в ВКР;

- выбор стратегии проектирования (выбор элементной базы, САПР, языка описания)

разработка обобщенной структурной схемы с обоснованием функциональных модулей;

- разработка поведенческой модели всего устройства или его отдельных модулей;

- структурная композиция модулей;

- верификация проекта в целом и его отдельных модулей;

- рекомендации по совершенствованию и повторного использования результатов разработки;

- обоснование экономической эффективности разработки.

Во введении необходимо перечислить вопросы, которые будут рассмотрены в работе, выделив вопросы, которые предполагается решить практически. Рекомендуется писать введение по завершении основных глав работы, перед заключением. В этом случае исключена возможность несоответствия «желаемого» и «действительного».

<span id="page-17-0"></span>2.3.1.2 Первый раздел

Первый раздел ВКР с аппаратной реализацией посвящен изучению предметной области. В этом разделе можно рассмотреть следующие вопросы:

а) исследование влияния действующих факторов на биообъект. В качестве факторов рассматриваются лечебные факторы, характерные для рассматриваемого АО, например, УЗ-излучение, ИК-излучения, магнитное

поле, электрическое поле, электрический ток различной частоты, температура, давление и др. Необходимо проанализировать

- влияние формы сигнала;

- влияние амплитуды сигнала;

- влияние частоты сигнала;

б) обзор существующего АО медицинского/экологического назначения:

- существующие технические средства получения сигналов различных формы, амплитуды и частоты, рассмотренных в пункте (а);

- выявление достоинств и недостатков рассмотренных технических средств;

- формулирование основной цели ВКР, т.е. разработка определенного АО;

обоснование актуальности разработки АО медицинского/экологического назначения в ВКР.

<span id="page-18-0"></span>2.3.1.3 Второй раздел

Второй раздел ВКР аппаратной направленности посвящен практической реализации АО, выбранного для разработки. В этом разделе можно рассмотреть следующие вопросы:

а) разработка структурной схемы АО. Здесь описывается структурная схема всего устройства [\(Рисунок](#page-19-0) 1), а также структурные схемы отдельных блоков системы [\(Рисунок 2\)](#page-19-1);

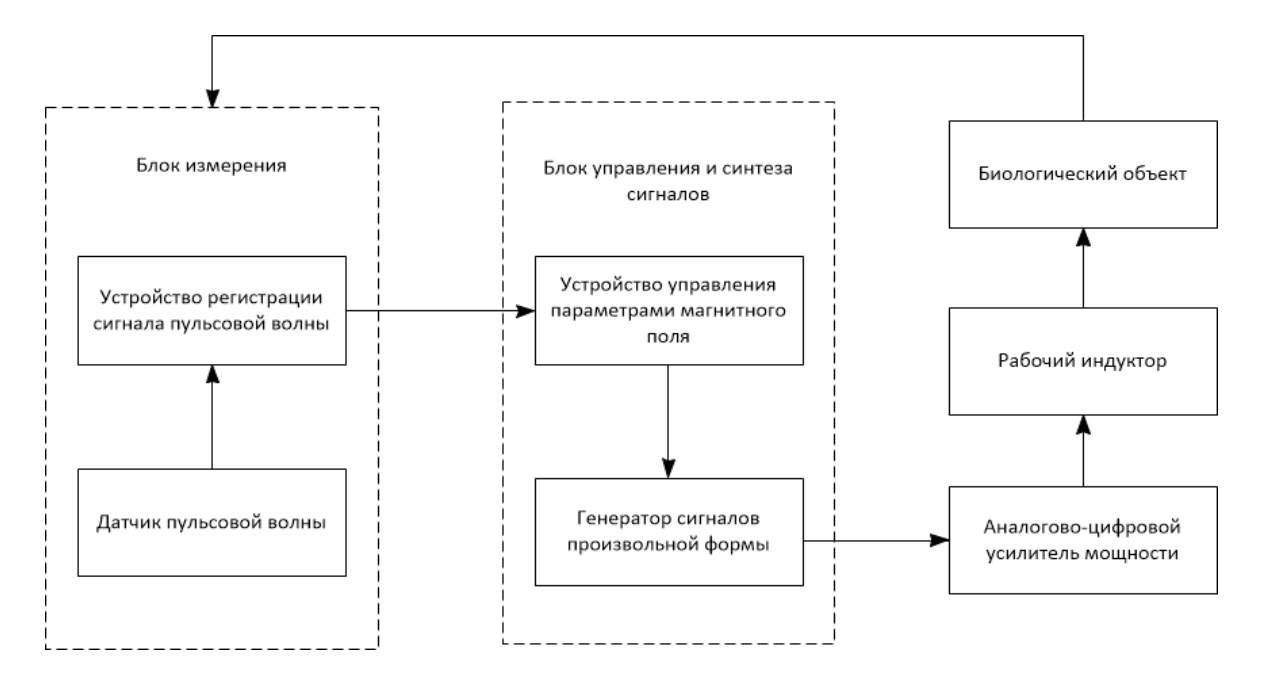

<span id="page-19-0"></span>Рисунок 1 – Структурная схема магнитотерапевтического комплекса

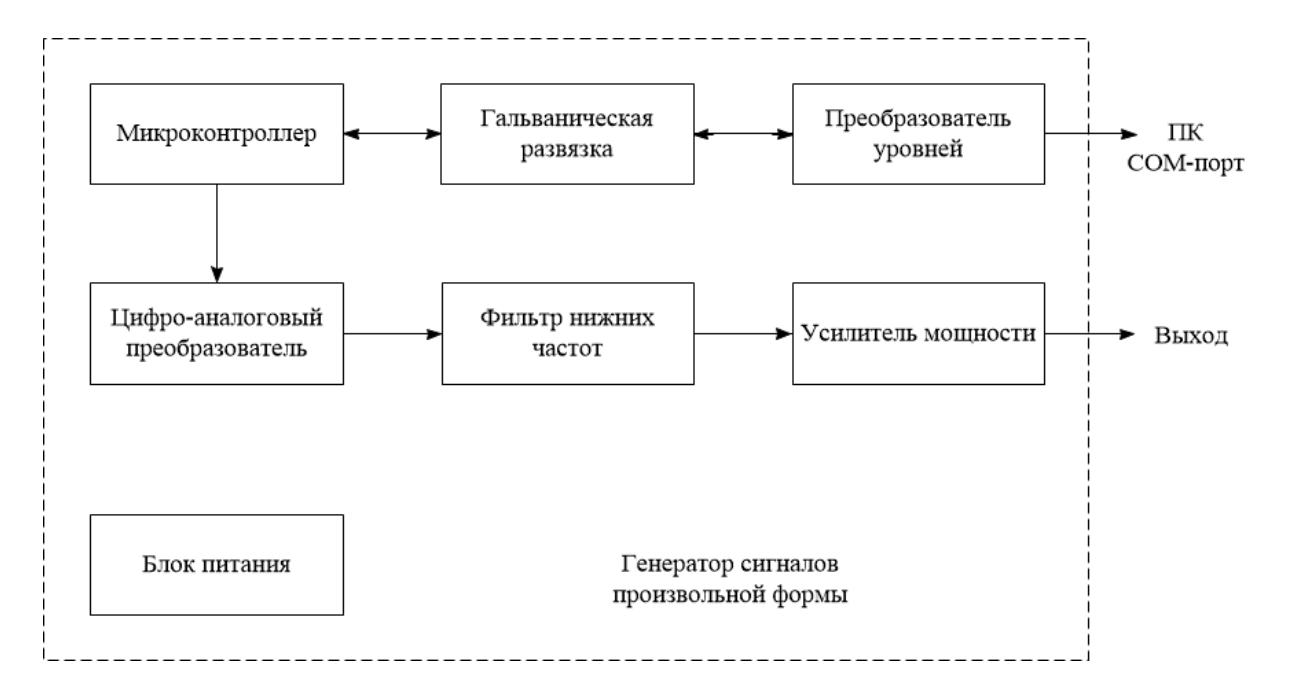

<span id="page-19-1"></span>Рисунок 2 – Структурная схема генератора сигналов произвольной формы

<span id="page-19-2"></span>б) разработка функциональной схемы АО. Здесь приводится функциональная схема устройства, в которой сочетаются и структурная, и принципиальная схемы. Часть блоков структурной схемы представляется в виде принципиальной схемы, а часть – остается без изменений [\(Рисунок 3\)](#page-20-0)

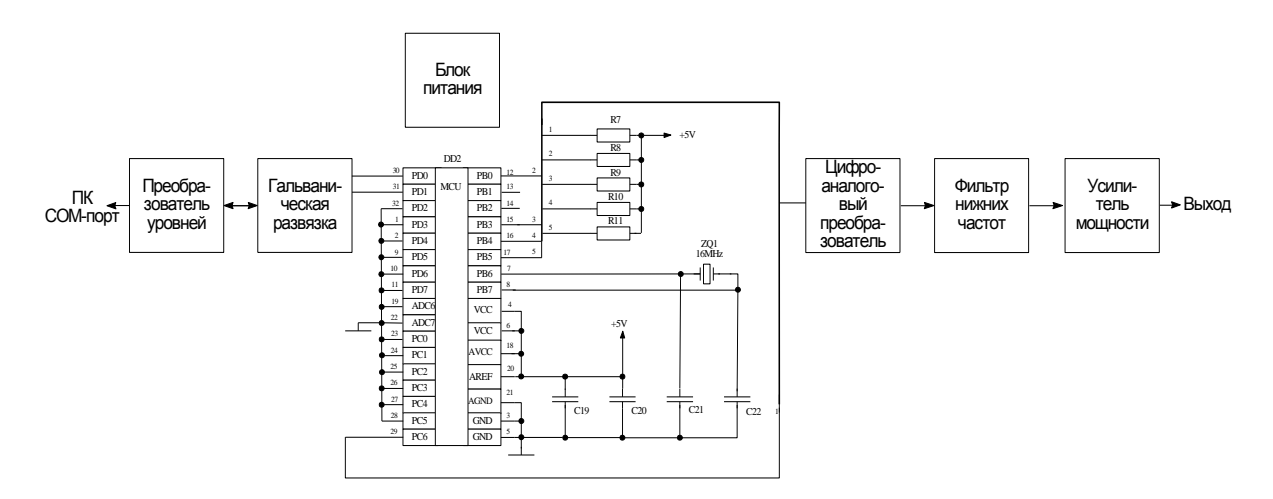

<span id="page-20-1"></span><span id="page-20-0"></span>Рисунок 3 – Функциональная схема генератора сигналов произвольной формы

 $\frac{1}{2}$ <br>  $\frac{1}{2}$ <br> в) выбор технических средств разработки АО, выбор электронных компонент схемы. Здесь выбираются средства реализации проекта, выбирается, например, микроконтроллер, на основе которого будет реализовываться АО, описываются его особенности; выбираются, например, элементы, на основании которых будет строиться гальваническая развязка различных частей схемы; рассматриваются особенности источников питания для различных частей схем и выбираются соответствующие элементы и т.д. Пункты [б\)](#page-19-2) и [в\)](#page-20-1) можно объединить;

г) разработка принципиальной схемы АО. Здесь происходит описание и непосредственная сборка всех выбранных компонентов в схему. Пример принципиальной схемы генератора сигналов произвольной формы для магнитотерапевтического комплекса приведен в [Приложение К;](#page-88-0)

д) расчет параметров схемы. Здесь можно привести расчет фильтров, расчет источников питания, усилителей и т.д.;

е) компьютерное моделирование в CAD-системе. В любой доступной CAD-системе (например, в OrCAD) необходимо произвести моделирование работоспособности устройства или его части. Здесь необходимо привести часть моделируемой схемы и результаты моделирования, графики и их анализ;

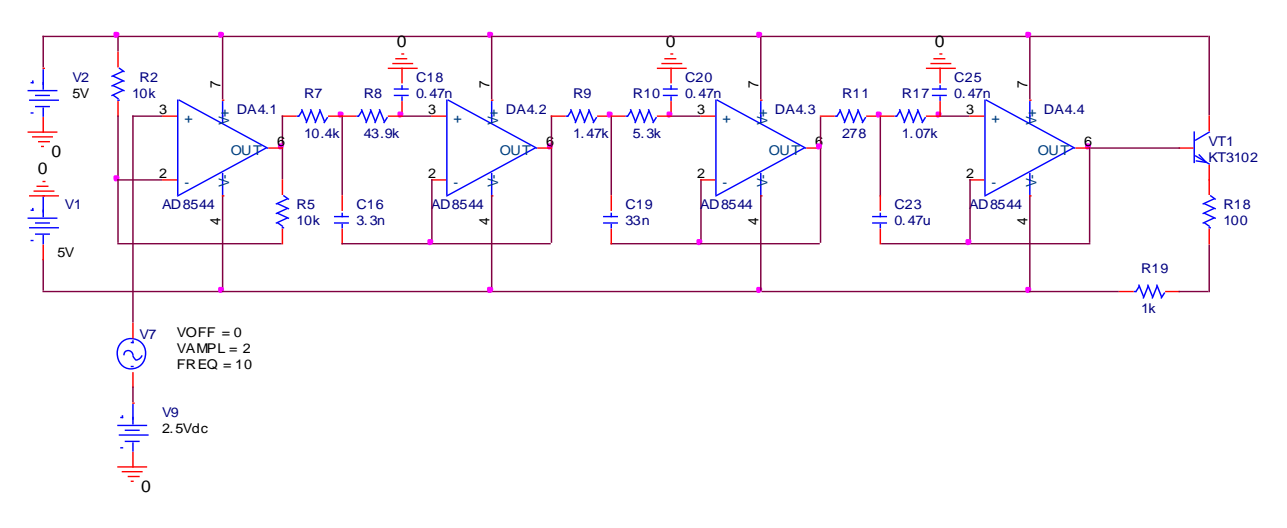

Рисунок 4 – Схема выходного узла генератора

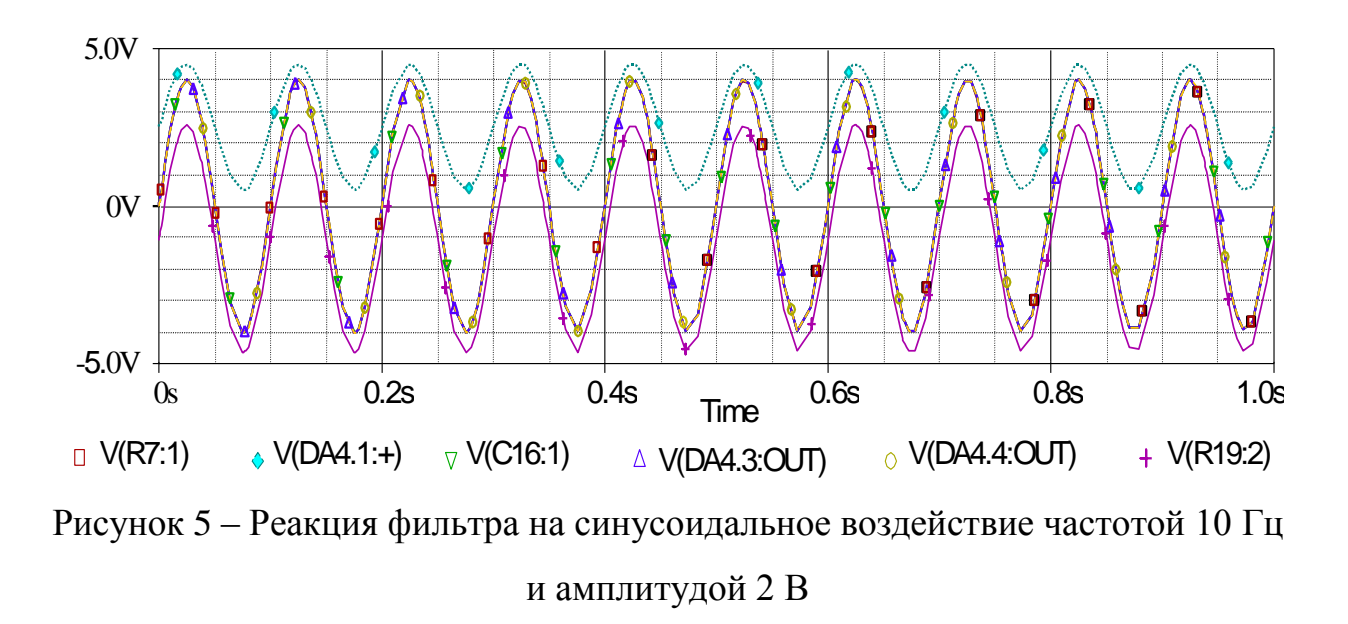

ж) трассировка печатной платы. В данном пункте приводятся изображения каждого слоя печатной платы [\(Рисунок 6\)](#page-22-1), перечисляются типы корпусов применяемых радиоэлементов, габаритные размеры корпусов и посадочных мест на печатной плате, производится расчет коэффициента заполнения печатной платы;

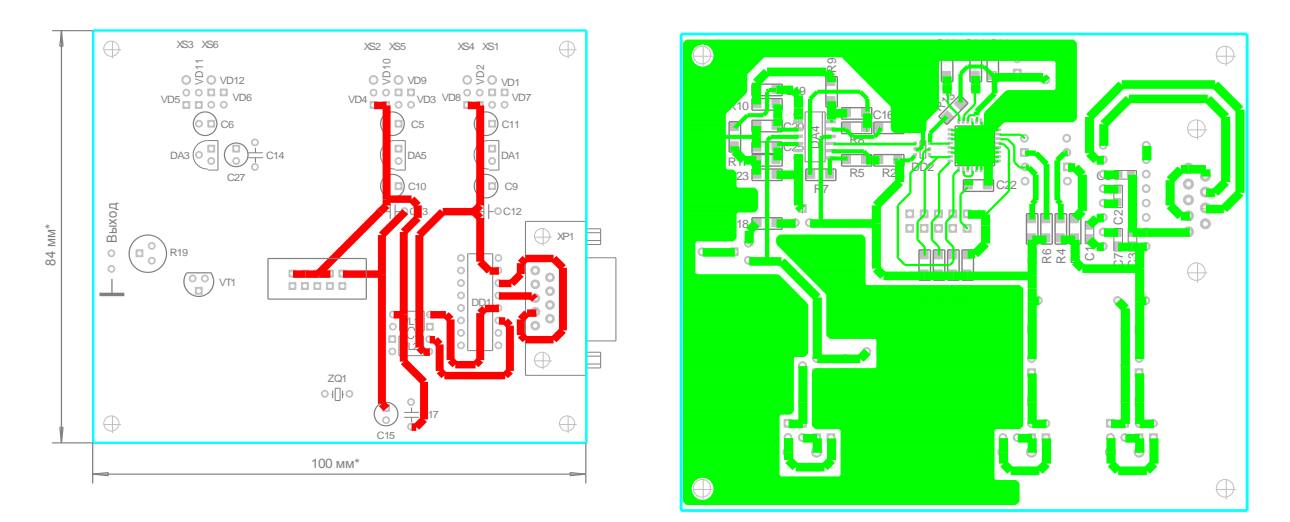

Рисунок 6 – Печатная плата

<span id="page-22-1"></span>Таблица 1.1 – Типы и габаритные размеры корпусов применяемых радиоэлементов

| Позиционное обозначение<br>радиоэлементов                           | Тип корпуса                   | Габаритные размеры, мм |                   | Площадь                           |
|---------------------------------------------------------------------|-------------------------------|------------------------|-------------------|-----------------------------------|
|                                                                     |                               | корпуса                | посадочного места | посадочного места                 |
|                                                                     |                               |                        |                   | $S_{n_{\rm M}}$ , MM <sup>2</sup> |
| C1C3, C7, C8, C12C14, C16C26                                        | Керамический ЧИП конденсатор, | $3.2\times1.6$         |                   | 5,12                              |
|                                                                     | типоразмер1206                |                        |                   |                                   |
| C <sub>4</sub> , C <sub>9</sub> . C <sub>11</sub> , C <sub>15</sub> |                               | $L=11$                 | $d=5$             | 19,6                              |
|                                                                     | Электролитический конденсатор | $d=5$                  |                   |                                   |
| C5, C6,                                                             | радиального типа              | $L=12$                 | $d=6$             | 28,3                              |
|                                                                     |                               | $d=6$                  |                   |                                   |
| $D_{11} D_{12} D_{13}$                                              | $TO$ 02                       | $1 - A$ O              | $1 - A$ O         | 1707                              |

Рисунок 7 – Пример таблицы типов и габаритных размеров корпусов применяемых радиоэлементов

з) оценка надежности работы функционирования разработанного АО. Здесь необходимо определить показатели надежности системы по характеристикам надежности комплектующих элементов. Рассчитываются средняя наработка на отказ, надежность отдельных элементов системы и всей системы в целом с использованием экспоненциального закона.

<span id="page-22-0"></span>2.3.1.4 Третий раздел

Третий раздел должен быть посвящен обоснованию экономической эффективности разработки аппаратного обеспечения.

Организационно-экономическая часть должна включать следующие два раздела:

а) Целесообразность разработки с экономической точки зрения. Здесь необходимо кратко (на 0,5 страницы) обосновать целесообразность разработки с экономической точки зрения. Желательно, чтобы здесь не повторялось то, что уже изложено в других разделах ВКР. Например, здесь можно указать, что данная разработка позволит снизить трудоемкость работ, повысить производительность труда персонала, снизить затраты на заработную плату или расходы сырья и материалов, снизить себестоимость продукции, увеличить прибыль и рентабельность, повысить конкурентоспособность продукции и т.п. Необходимо подчеркнуть достоинства разработки (с экономической точки зрения). Например, в результате внедрения разработки повышается оперативность и качество принимаемых решений, сокращается число ошибок, повышается надежность, может быть улучшаются условия труда. Также может быть получена экономия за счет отказа от покупки дорогостоящего оборудования, аппаратного и/или программного обеспечения и т.п. Если же разработка носит исследовательский характер, т.е. не предполагается ее непосредственного внедрения, то можно описать перспективы разработки, что ожидается и может быть получено в будущем.

б) Рассчет экономической эффективности разработки. Здесь необходимо провести технико-экономическое обоснование разработки аппаратного обеспечения по методике, приведенной в «Методические указания по экономическому обоснованию выпускных квалификационных работ».

### <span id="page-23-0"></span>2.3.1.5 Заключение

В заключении рекомендуется определить, какие задачи были решены, отразить практическую значимость полученных результатов, определить

пути внедрения разработки и направления дальнейшего ее совершенствования.

<span id="page-24-0"></span>2.3.1.6 Приложения

В приложении могут быт приведены:

- диаграммы и графики влияния действующих факторов на биообъект;

структурная схема комплекса/системы медицинского/экологического назначения;

- структурная схема разрабатываемого блока комплекса/системы медицинского/экологического назначения;

- функциональная схема разрабатываемого комплекса/системы и/или блока комплекса/системы медицинского/экологического назначения;

- принципиальная схема разрабатываемого АО;

- результаты компьютерного моделирования в CAD-системе;

- печатная плата;

- фотографии разработанного АО;

- таблицы, диаграммы и графики экономической эффективности разработки.

<span id="page-24-1"></span>2.3.2 Структура ВКР программной направленности

ВКР программной направленности предполагает разработку программного обеспечения. Следует отметить, что ПО медицинского/экологического назначения может быть нескольких видов:

- ПО для существующего устройства/системы/комплекса медицинского/экологического назначения;

- программное обеспечение ЭВМ для анализа/обработки медицинских/экологических данных.

Перечень материалов ВКР:

- титульный лист [\(](#page-80-1)

[Титульный лист ВКР\)](#page-80-1);

- задание на ВКР и календарный план [\(](#page-78-1)

[Задание на ВКР\)](#page-78-1);

- реферат [\(](#page-83-1)

[Реферат\)](#page-83-1);

- содержание;
- обозначения и сокращения;
- введение;
- основная часть (3-4 главы);
- заключение;
- список использованных источников;
- приложения;
- ведомость ВКР [\(](#page-86-1)

[Ведомость выпускной квалификационной работы\)](#page-86-1);

- последний лист ВКР [\(](#page-87-1)

[Последний лист ВКР\)](#page-87-1);

Структура основной части ВКР приведена далее.

## <span id="page-25-0"></span>2.3.2.1 Введение

Введение (общим объемом не более 5 страниц) должно содержать общие сведения о работе, ее краткую характеристику, резюме.

Во введении кратко излагают:

- оценку современного состояния проблемы, которая является предметом ВКР, отмечая при этом практически решенные задачи, существующие пробелы знаний в этой предметной области;

мировые тенденции решения поставленных задач;

- актуальность этой работы и основания для ее проведения;

- цель и задачи, решаемые в работе;

- объект исследования;

- область применения разработки.

К числу задач, решаемых в ВКР программной направленности можно отнести:

а) изучение предметной области, обзор существующего программного обеспечения (ПО) медицинского/экологического назначения; выявление ;

б) обзор существующих методов и методик анализа/обработки медицинских/экологических данных;

в) выявление достоинств и недостатков существующего программного обеспечения медицинского/экологического назначения

г) выявление достоинств и недостатков существующих методов и методик анализа/обработки медицинских/экологических данных;

д) обоснование актуальности разработки ПО медицинского/экологического назначения в ВКР;

е) разработка спецификации (по согласованию с руководителем перечень задач, которые должно решать программное обеспечение);

ж) выбор аппаратно-программной платформы, выбор языка программирования и среды программирования;

з) разработка структуры базы данных и схемы запросов (при необходимости);

и) реализация (написание программы, отладка, тестирование);

к) документирование разработанного программного обеспечения:

- описание вариантов использования (для прикладной программы в виде, доступном пользователю данного программного обеспечения);

- структура БД (согласно стандарту);

- описание структуры программного обеспечения (в случае использования ООП - язык UML, в случае структурного подхода структурная схема алгоритма);

- документирования результатов работы программного обеспечения;

л) обоснование экономической эффективности разработки.

Во введении необходимо перечислить вопросы, которые будут рассмотрены в работе, выделив вопросы, которые предполагается решить практически. Рекомендуется писать введение по завершении основных глав работы, перед заключением. В этом случае исключена возможность несоответствия «желаемого» и «действительного».

<span id="page-27-0"></span>2.3.2.2 Первый раздел

Первый раздел ВКР с программной реализацией посвящен изучению предметной области. В этом разделе можно рассмотреть следующие вопросы:

а) изучение предметной области, обзор существующего программного обеспечения (ПО) медицинского/экологического назначения. Здесь необходимо рассмотреть:

- существующее ПО для устройства/системы/комплекса медицинского/экологического назначения, если в ВКР разрабатывается программное обеспечение именно для аналогичного устройства/системы/комплекса. В случае, если такого ПО еще не существует, то указать на данный факт;

- программное обеспечение ЭВМ для анализа/обработки медицинских/экологических данных, если в ВКР разрабатывается ПО, реализующее соответствующие методы анализа/обработки данных. В случае, если такого ПО еще не существует, то указать на данный факт;

б) обзор существующих методов и методик анализа/обработки медицинских/экологических данных;

в) выявление достоинств и недостатков существующего программного обеспечения медицинского/экологического назначения;

г) выявление достоинств и недостатков существующих методов и методик анализа/обработки медицинских/экологических данных;

д) постановка задачи и обоснование актуальности разработки ПО медицинского/экологического назначения в ВКР.

<span id="page-28-0"></span>2.3.2.3 Второй раздел

Второй раздел ВКР программной направленности посвящен проектированию ПО. В этом разделе можно рассмотреть следующие вопросы:

а) структурный анализ потоков данных. Здесь необходимо провести декомпозицию решения задачи по этапам ее решения, указать перечни используемых входных документов, в которых содержатся первичные показатели; перечни результатных документов, в которых отражаются результатные показатели;

б) проектирование базы данных. Здесь необходимо привести схему базы данных, описание входящих в нее таблиц и их связи;

в) описание структуры программного обеспечения. Здесь необходимо привести UML-диаграммы в случае использования ООП; в случае структурного подхода приводятся структурные схемы алгоритмов; схемы алгоритмов разработанного ПО приводятся с различной степенью детализации.

<span id="page-28-1"></span>2.3.2.4 Третий раздел

Третий раздел ВКР программной направленности посвящен

практической реализации ПО, выбранного для разработки. В этом разделе можно рассмотреть следующие вопросы:

а) выбор аппаратно-программной платформы, выбор языка программирования и среды программирования;

б) документирование результатов работы программного обеспечения (инструкция пользователя)

в) минимальные технические требования к оборудованию, на котором будет установлено разработанное ПО;

г) рекомендации по совершенствованию результатов разработки

<span id="page-29-0"></span>2.3.2.5 Четвертый раздел

Четвертый раздел должен быть посвящен обоснованию экономической эффективности разработки программного обеспечения.

Организационно-экономическая часть должна включать следующие два раздела:

а) Целесообразность разработки с экономической точки зрения. Здесь необходимо кратко (на 0,5 страницы) обосновать целесообразность разработки с экономической точки зрения. Желательно, чтобы здесь не повторялось то, что уже изложено в других разделах ВКР. Например, здесь можно указать, что данная разработка позволит снизить трудоемкость работ, повысить производительность труда персонала, снизить затраты на заработную плату или расходы сырья и материалов, снизить себестоимость продукции, увеличить прибыль и рентабельность, повысить конкурентоспособность продукции и т.п. Необходимо подчеркнуть достоинства разработки (с экономической точки зрения). Например, в результате внедрения разработки повышается оперативность и качество принимаемых решений, сокращается число ошибок, повышается надежность, может быть улучшаются условия труда. Также может быть получена экономия за счет отказа от покупки дорогостоящего оборудования,

аппаратного и/или программного обеспечения и т.п. Если же разработка носит исследовательский характер, т.е. не предполагается ее непосредственного внедрения, то можно описать перспективы разработки, что ожидается и может быть получено в будущем.

б) Рассчет экономической эффективности разработки. Здесь необходимо провести технико-экономическое обоснование разработки программного обеспечения по методике, приведенной в «Методические указания по экономическому обоснованию выпускных квалификационных работ».

## <span id="page-30-0"></span>2.3.2.6 Заключение

В заключении рекомендуется определить, какие задачи были решены, отразить практическую значимость полученных результатов, определить пути внедрения разработки и направления дальнейшего ее совершенствования.

### <span id="page-30-1"></span>2.3.2.7 Приложения

В приложении могут быт приведены:

- структурно-функциональные схемы;
- схемы алгоритмов;
- схема базы данных;
- дерево проекта;
- программный код ПО;
- интерфейс программы;
- результаты работы ПО;
- фотографии разработанного АО;

- таблицы, диаграммы и графики экономической эффективности разработки.

## <span id="page-31-0"></span>2.3.3 Структура ВКР программно-аппаратной направленности

ВКР программно-аппаратной направленности должна включать в себя элементы ВКР и аппаратной, и программной направленности, рассмотренные в подразделах [2.3.1«Структура ВКР аппаратной направленности»](#page-15-1) и [2.3.2«Структура ВКР программной направленности»](#page-24-1).

Следует отметить, что тема ВКР программно-аппаратной направленности может быть комплексной и распределенной на двух студентов: один студент разрабатывает аппаратную часть, второй – программную. При этом в обеих ВКР допускается совпадение только общих схем, например, структурной схемы устройства, но не текста пояснительной записки.

Перечень материалов ВКР:

- титульный лист [\(](#page-80-1)

[Титульный лист ВКР\)](#page-80-1);

- задание на ВКР и календарный план [\(](#page-78-1)

[Задание на ВКР\)](#page-78-1);

- реферат [\(](#page-83-1)

[Реферат\)](#page-83-1);

- содержание;
- обозначения и сокращения;
- введение;
- основная часть (4 главы);
- заключение;
- список использованных источников;
- приложения;
- ведомость ВКР [\(](#page-86-1)

[Ведомость выпускной квалификационной работы\)](#page-86-1);

- последний лист ВКР [\(](#page-87-1) [Последний лист ВКР\)](#page-87-1);

Структура основной части ВКР:

- введение, которое содержит общие сведения о работе, ее краткую характеристику, резюме. Введение отражает актуальность выбранной темы, объект исследования, цель и задачи, решаемые в работе;

- первый раздел, посвященной изучению предметной области. Включает обзор существующего программно-аппаратного обеспечения (ПАО) медицинского/экологического назначения, анализ достоинств и недостатков этих ПАО; обоснование актуальности разработки/модернизации ПАО медицинского/экологического назначения);

- второй раздел, посвященный разработке аппаратной части ПАО;

- третий раздел, посвященный разработке программной части ПАО;

- четвертый раздел, посвященный экономическому обоснованию проекта;

- заключение содержит основные выводы по проделанной работе и перспективы развития;

- приложения включают схемы как программной, так и аппаратной частей ПАО.

<span id="page-33-0"></span>3 Методические указания по оформлению выпускных квалификационных работ

Оформление ВКР должно соответствовать ГОСТ 7.32-2001. Все аспекты оформления текстовых документов и отчетов о НИР, конструкторской документации содержатся в следующих документах:

- ГОСТ 7.32-2001 «Отчет о научно-исследовательской работе. Структура и правила оформления».

- ГОСТ 7.1-2003 «Библиографическая запись. Библиографическое описание. Общие требования и правила составления».

- ГОСТ 19.701-90 «Схемы алгоритмов, программ, данных и систем. Условные обозначения и правила выполнения»;

- ГОСТ 19.102-77 Единая система программной документации (ЕСПД) «Стадии разработки»;

- ГОСТ 2.702-75 Единая система конструкторской документации (ЕСКД). «Правила выполнения электрических схем»;

- ГОСТ 2.701-2008 ЕСКД. «Схемы. Виды и типы. Общие требования к выполнению»;

- ГОСТ 2.710-81 ЕСКД. «Обозначения буквенно-цифровые в электрических схемах»;

- ГОСТ 2.747-68 ЕСКД. «Размеры условных графических обозначений»;

- ГОСТ 21.614-88 ЕСКД. «Изображения условные графические»;

- ГОСТ 2.709-89 ЕСКД. «Обозначения условные проводов и контактных соединений».

Условные обозначения основных электронных компонентов, используемых для построения электрических принципиальных схем приведены в приложении Условные обозначения [электронных элементов.](#page-97-0)

Материал ВКР располагается в следующем порядке:

- титульный лист [\(](#page-80-1)

[Титульный лист ВКР\)](#page-80-1);

- задание на ВКР и календарный план [\(](#page-78-1)

[Задание на ВКР\)](#page-78-1);

- реферат [\(](#page-83-1)

[Реферат\)](#page-83-1);

- содержание;
- обозначения и сокращения;
- введение;
- основная часть (3-4 главы);
- заключение;
- список использованных источников;
- приложения;
- ведомость ВКР [\(](#page-86-1)

[Ведомость выпускной квалификационной работы\)](#page-86-1);

- последний лист ВКР [\(](#page-87-1)

[Последний лист ВКР\)](#page-87-1);

При составлении шифра в ведомости ВКР используются следующие поля, которые заполняются через точку, например, шифр для пояснительной записки ВКР выглядит следующим образом: «11070002.12.03.04.123.ПЗВКР» [\(Таблица 1\)](#page-34-0).

<span id="page-34-0"></span>Таблица 1 – Структура шифра, присваиваемого текстовому документу в ведомости ВКР

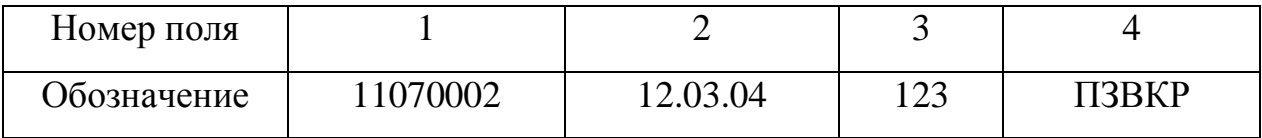

- в поле 1 указывается шифр кафедры – 11070002;

- в поле 2 – номер направления – 12.03.04 (бакалавриат), 12.04.04 (магистратура);

- в поле 3 три последние цифры зачетки студента например, 123;
- в поле 4 вид работы ПЗВКР;

В поле 4 возможны различия, в зависимости от типа документа, вписываемого в ведомость:

- ПЗВКР пояснительная записка ВКР;
- ДМВКР демонстрационные материалы ВКР;
- Э1 схема электрическая функциональна;
- Э2 схема электрическая структурная;
- Э3 схема электрическая принципиальная;
- ПЭ перечень элементов;

Основная надпись в ведомости ВКР включает следующие обязательные подпись с указанием даты:

- разработал (дипломник, выполняющий работу);
- проверил (научный руководитель);
- утвердил (заведующий кафедрой);
- нормоконтроль (ответственное лицо).
4 Оформление выпускной квалификационной работы

### 4.1 Общие положения

При выполнении отчета о выполнении ВКР необходимо соблюдать равномерную плотность, контрастность и четкость изображения по всему отчету. В отчете должны быть четкие, не расплывшиеся линии, буквы, цифры и знаки [1, с. 5].

Опечатки, описки и графические неточности допускается исправлять подчисткой или закрашиванием белой краской и нанесением на том же месте исправленного изображения машинописным способом или от руки черными чернилами или черной тушью [1, с. 5].

Текст отчета следует печатать, соблюдая следующие размеры полей: правое - не менее 10 мм, верхнее и нижнее – не менее 20 мм, левое – не менее 30 мм. Шрифт: Times New Roman, цвет: черный, размер: 14 пт. Междустрочный интервал: полуторный. Отступ первой строки («красная строка»): 1,25 см, выравнивание: по ширине. Полужирный текст не допускается.

# 4.2 Оформление заголовков разделов, подразделов, пунктов

Наименования структурных элементов отчета «РЕФЕРАТ», «СОДЕРЖАНИЕ», «ОБОЗНАЧЕНИЯ И СОКРАЩЕНИЯ», «ВВЕДЕНИЕ», «ЗАКЛЮЧЕНИЕ», «СПИСОК ИСПОЛЬЗОВАННЫХ ИСТОЧНИКОВ», «ПРИЛОЖЕНИЕ» служат заголовками структурных элементов отчета. Заголовки структурных элементов следует располагать в середине строки без точки в конце и печатать прописными буквами, не подчеркивая.

Основную часть пояснительной записки ВКР следует делить на разделы, подразделы и пункты. Пункты могут делиться на подпункты. При

делении текста работы на пункты и подпункты необходимо, чтобы каждый пункт содержал законченную информацию.

Разделы, подразделы, пункты и подпункты нумеруются арабскими цифрами и записываются с абзацного отступа (1,25 см).

После номера раздела, подраздела, пункта и подпункта в тексте точку не ставят.

Разделы должны иметь порядковую нумерацию в пределах всего текста, за исключением приложений [\(Рисунок 8\)](#page-37-0).

1 Название первого раздела

<span id="page-37-0"></span>2 Название второго раздела

### Рисунок 8 – Пример нумерации разделов

Каждый раздел должен иметь заголовок, четко и кратко отражающий содержимое раздела. Заголовки разделов печатаются с абзацного отступа с выравниванием по левому краю, с прописной буквы без точки в конце, НЕ подчеркивая и НЕ выделяя полужирным шрифтом. Если заголовок состоит из двух предложений, их разделяют точкой. После заголовка раздела ставится ДВА разрыва строки (Enter). Каждый новый раздел начинается с новой страницы.

Каждый раздел может состоять из нескольких подразделов.

Подразделы должны иметь нумерацию в пределах каждого раздела. Номер подраздела состоит из номеров раздела и подраздела, разделенных точкой [\(Рисунок 9\)](#page-38-0). В конце номера подраздела точка не ставится.

Подразделы могут состоять из нескольких пунктов.

Номер пункта состоит из номеров раздела, подраздела и пункта, разделенных точкой. Пункты должны иметь нумерацию в пределах каждого подраздела.

1 Название первого раздела

1.1 Название первого подраздела первого раздела

1.1.1 Название первого пункта первого подраздела первого раздела

1.1.2 Название второго пункта первого подраздела первого раздела

1.2 Название второго подраздела первого раздела

1.2.1 Название первого пункта второго подраздела первого раздела

1.2.2 Название второго пункта второго подраздела первого раздела

2 Название второго раздела

2.1 Название первого подраздела второго раздела

2.1.1 Название первого пункта первого подраздела второго раздела

2.1.2 Название второго пункта первого подраздела второго раздела

<span id="page-38-0"></span>2.2 Название второго подраздела второго раздела

Рисунок 9 – Пример нумерации разделов, подразделов, пунктов

Если раздел или подраздел имеет только один пункт, то нумеровать его не надо.

Подразделы должны иметь заголовки. Пункты могут не иметь заголовков. Заголовки должны четко и кратко отражать содержимое подразделов.

Заголовки подразделов и пунктов печатаются с абзацного отступа с выравниванием по левому краю, с прописной буквы без точки в конце, НЕ подчеркивая и НЕ выделяя полужирным шрифтом.

Если заголовок состоит из двух предложений, их разделяют точкой.

До и после заголовка подраздела ставится по ОДНОМУ разрыву строки (Enter). Однако между заголовком раздела и первого подраздела должно быть только ДВА разрыва строки.

Если пункт имеет заголовок, то до и после него ставится по ОДНОМУ разрыву строки (Enter). Если пункт заголовка не имеет, то разрывы строки (Enter) не ставятся [\(Рисунок 10\)](#page-39-0).

1 Название первого раздела  $\P$  $\P$ Может находится текст. Текст. Текст. Текст. Текст. Текст. Текст. Текст. Текст. Teket, Teket, Teket, Teket, Teket, Teket, Teket, Teket, Teket, Teket, Teket, Teket, 1.1 Название первого подраздела первого раздела  $\P$ Может находится текст. Текст. Текст. Текст. Текст. Текст. Текст. Текст. Текст. Текст. Текст. Текст. Текст. Текст. Текст. Текст. Текст. Текст. Текст. Текст. Текст. 1.1.1 Название первого пункта первого подраздела первого раздела  $\P$ Может находится текст. Текст. Текст. Текст. Текст. Текст. Текст. Текст. Текст. Текст. Текст. Текст. Текст. Текст. Текст. Текст. Текст. Текст. Текст. Текст. Текст.  $\P$ 1.1.2 Может находится текст. Текст. Текст. Текст. Текст. Текст. Текст. Текст. Текст. Текст. Текст. Текст. Текст. Текст. Текст. Текст. Текст. Текст. Текст. Текст. Текст. Текст. Текст. Текст. Текст. Текст. Текст. Текст. Текст. Текст. Текст. Текст. Текст. Текст. Текст. Текст. Текст.  $\P$ 1.2 Название второго подраздела первого раздела Может находится текст. Текст. Текст. Текст. Текст. Текст. Текст. Текст. Текст. Текст. Текст. Текст. Текст. Текст. Текст. Текст. Текст. Текст. Текст. Текст. Текст.

<span id="page-39-0"></span>Рисунок 10 – Пример оформления заголовков разделов, подразделов, пунктов

4.3 Нумерация страниц отчета

Страницы отчета следует нумеровать арабскими цифрами, соблюдая сквозную нумерацию по всему тексту отчета. Номер страницы проставляют в центре нижней части листа без точки.

Титульный лист включают в общую нумерацию страниц отчета. Номер страницы на титульном листе не проставляют.

Иллюстрации и таблицы, расположенные на отдельных листах, включают в общую нумерацию страниц отчета.

# 4.4 Перечисления

В тексте ВКР могут присутствовать нумерованные и ненумерованные списки.

В ненумерованных списках перед каждым элементом перечисления ставится дефис [\(Рисунок 11\)](#page-40-0)

Ненумерованный список:

- первый пункт перечисления;
- второй пункт перечисления;
- <span id="page-40-0"></span>- третий пункт перечисления.

### Рисунок 11 – Ненумерованный список

При необходимости ссылки в тексте ВКР на один из элементов перечисления или использования «многоярусных» списков используется нумерованный список.

В нумерованном списке перед каждым элементом списка вместо дефиса ставятся строчные буквы в порядке русского алфавита, начиная с буквы «а» (за исключением букв «ѐ», «й», «ъ», «ы», «ь»), после которых ставится скобка. Для дальнейшей детализации списка необходимо использовать арабские цифры, после которых ставится скобка, а запись производится с абзацного отступа [\(Рисунок 12\)](#page-40-1).

Нумерованный список:

а) первый пункт перечисления;

б) второй пункт перечисления;

1) первый подпункт второго пункта перечисления;

2) второй подпункт второго пункта перечисления;

3) третий подпункт второго пункта перечисления;

<span id="page-40-1"></span>в) третий пункт перечисления.

Рисунок 12 – Нумерованный список

# 4.5 Оформление иллюстраций

На все иллюстрации (фотографии, скриншоты, чертежи, графики, схемы, диаграммы) в ВКР должны быть ссылки по тексту. Иллюстрации необходимо располагать в работе непосредственно после текста, в котором они упоминаются впервые, или на следующей странице.

Иллюстрации, за исключением иллюстраций приложений, необходимо нумеровать арабскими цифрами сквозной нумерацией. Один рисунок обозначается как «Рисунок 1», иллюстрация, слово «рисунок» и его наименование располагаются посередине строки [\(Рисунок 13,](#page-41-0)а).

Допускается нумеровать иллюстрации в пределах раздела. В этом случае номер иллюстрации состоит из номера раздела и порядкового номера иллюстрации, разделенных точкой [\(Рисунок 13,](#page-41-0)б).

Каждая иллюстрация должна иметь пояснительные данные – подрисуночный текст, располагающийся после слова «Рисунок» и тире «–» [\(Рисунок 13\)](#page-41-0) [1, с. 7-8].

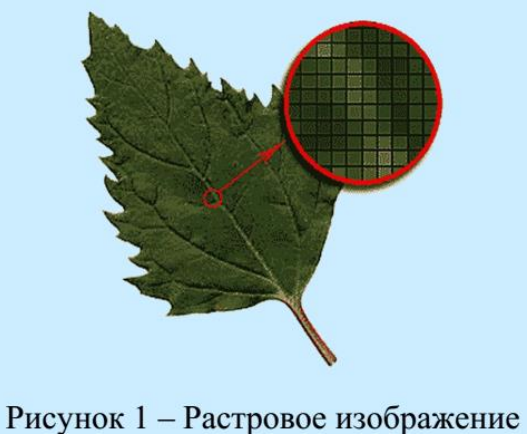

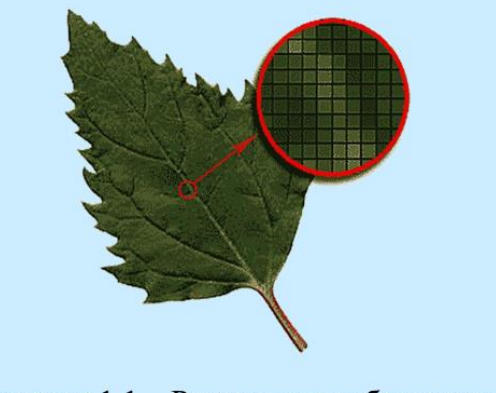

Рисунок 1.1 - Растровое изображение a)  $(6)$ 

Рисунок 13 – Нумерация рисунков

<span id="page-41-0"></span>При ссылках на иллюстрации необходимо писать «…в соответствии с рисунком 1…», «…(рисунок 1)…» при сквозной нумерации и «…в соответствии с рисунком 1.2…», «…(рисунок 1.2)…» при нумерации в

пределах раздела.

Иллюстрация с пояснительными данными должна отделяться от основного текста разрывом строки (Enter) [\(Рисунок 14\)](#page-42-0).

Текст. Текст. Текст. Текст. Текст. Текст. Текст. Текст. Текст. Текст. Текст. Текст. Текст. Текст. Текст. Текст. Текст. Текст. Текст. Текст.  $\P$ 

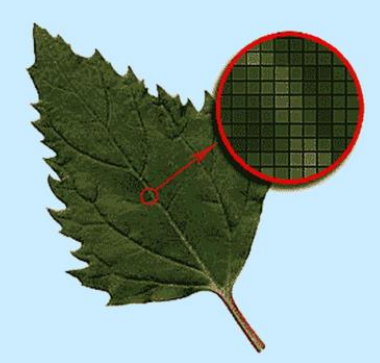

Рисунок 1.1 - Растровое изображение

 $\mathbf{I}$ 

Текст. Текст. Текст. Текст. Текст. Текст. Текст. Текст. Текст. Текст. Текст. Текст. Текст. Текст. Текст. Текст. Текст. Текст. Текст. Текст.

Рисунок 14 – Расположение рисунка на странице

<span id="page-42-0"></span>Если в пределах одного рисунка располагается несколько иллюстраций, то каждую иллюстрацию необходимо дополнительно обозначать буквой русского алфавита, после которой ставится скобка; в пояснительной подписи рисунка должны быть краткое описание каждой иллюстрации [\(Рисунок 15\)](#page-43-0). Ссылка на такую иллюстрацию выглядит как «рисунок 1,а».

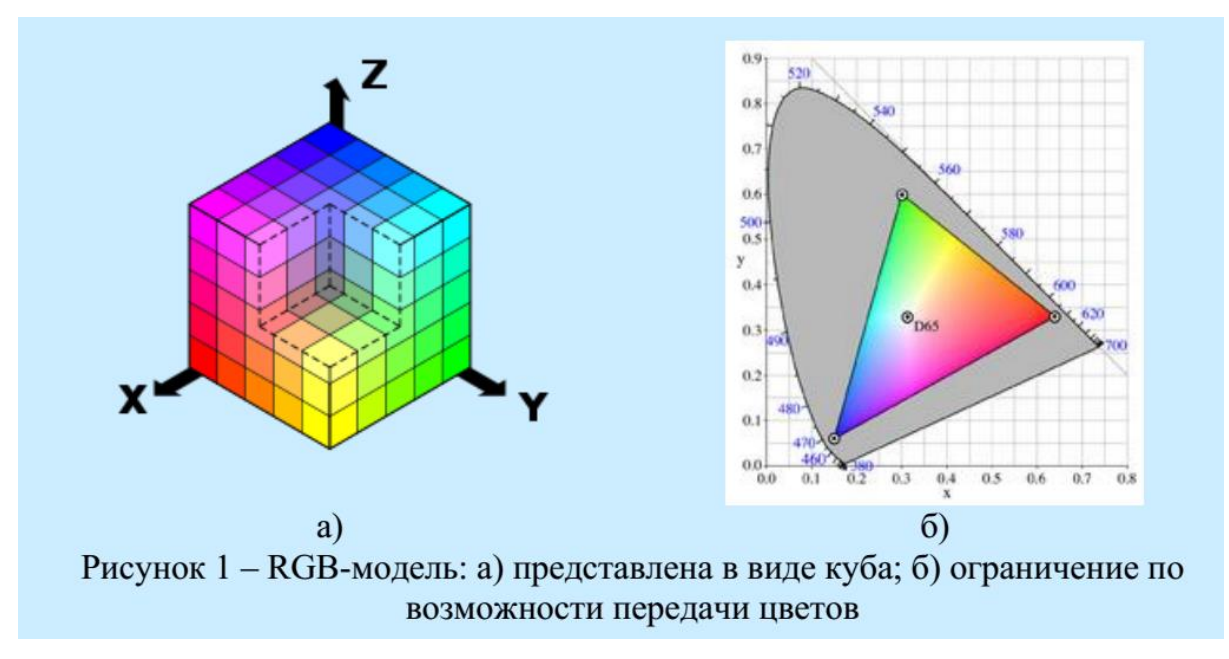

<span id="page-43-0"></span>Рисунок 15 – Нумерация нескольких изображений в пределах одного рисунка

Если рисунок содержит несколько иллюстраций, расположенных более чем на одной странице, то основная и полная подпись рисунка («Рисунок 1 – Полное название рисунка») располагается на первой странице, а на остальных страницах краткая подпись выглядит как «Рисунок 1, лист 2», «Рисунок 1, лист 3» [\(Рисунок 16\)](#page-44-0).

Иллюстрации каждого приложения обозначаются отдельной нумерацией арабскими цифрами с добавлением перед цифрой обозначения приложения, разделенных точкой. Например, «Рисунок А.1 – Наименование рисунка».

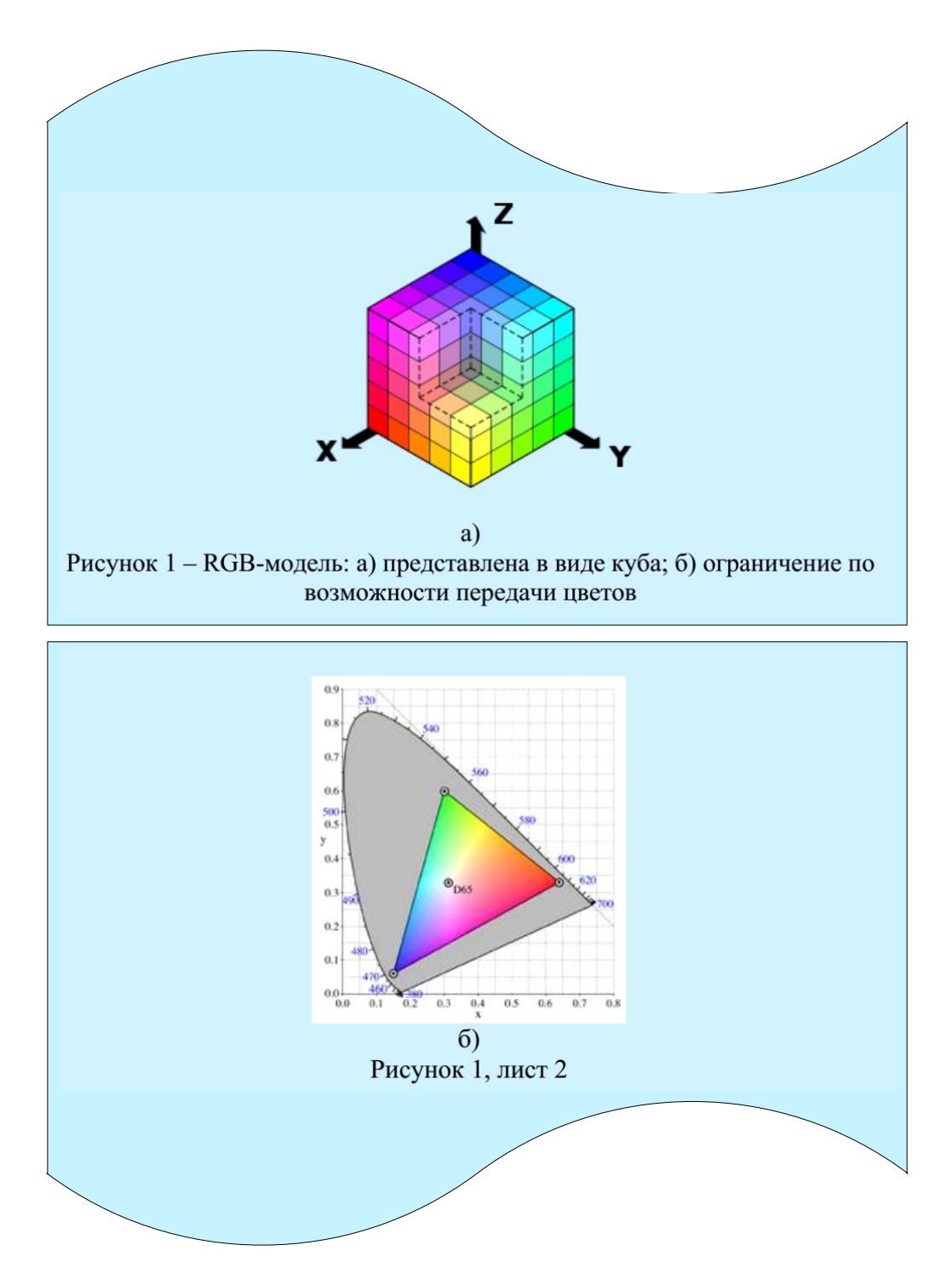

<span id="page-44-0"></span>Рисунок 16 – Нумерация нескольких изображений в пределах одного рисунка на нескольких листах

# 4.6 Оформление таблиц

Таблицы применяют для лучшей наглядности представления числовых данных.

Наименование таблицы должно отражать ее содержание, быть точным

и кратким. Наименование таблицы необходимо располагать над таблицей слева, БЕЗ абзацного отступа в одну строку с ее номером через тире [\(Рисунок](#page-45-0) 17).

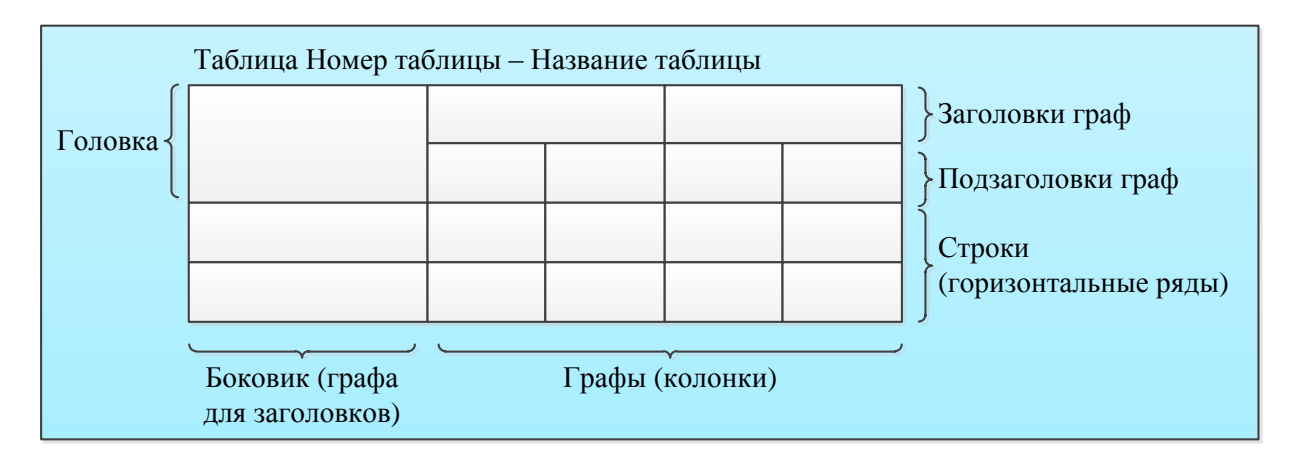

Рисунок 17 – Оформление таблицы

<span id="page-45-0"></span>Таблица располагается в пояснительной записке ВКР непосредственно после текста, в котором она упоминается впервые, или на следующей странице.

На все таблицы должны быть ссылки в работе. При ссылке необходимо писать слово «таблица» с указанием ее номера.

Таблицу с большим числом строк допускается переносить на другую страницу. При переносе части таблицы на другую страницу слово «Таблица», ее номер и наименование указывают один раз над первой частью таблицы, а над другими частями слева пишут «Продолжение таблицы» и указывают номер таблицы.

Таблицу с большим количество граф допускается делить на части и помещать одну часть под другой в пределах одной страницы. Если строки и графы таблицы выходят за формат страницы, то в первом случае каждой части таблицы повторяется головка, во втором случае – боковик. При делении таблицы на части допускается ее головку или боковик заменять соответственно номером граф и строк. При этом нумеруют арабскими цифрами графы и/или строки первой части таблицы [\(Рисунок 18\)](#page-46-0).

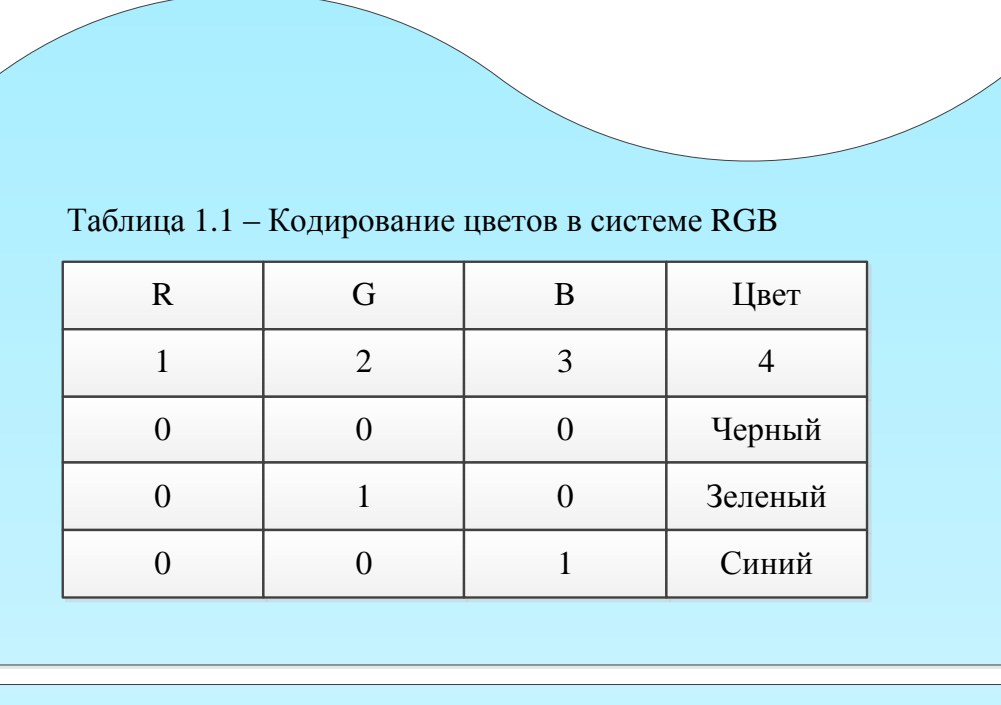

|                                                                   | $\mathbf R$      | G                | B                | Цвет           |  |
|-------------------------------------------------------------------|------------------|------------------|------------------|----------------|--|
|                                                                   | $\mathbf{1}$     | $\overline{2}$   | 3                | $\overline{4}$ |  |
|                                                                   | $\boldsymbol{0}$ | $\boldsymbol{0}$ | $\boldsymbol{0}$ | Черный         |  |
|                                                                   | $\boldsymbol{0}$ | 1                | $\boldsymbol{0}$ | Зеленый        |  |
|                                                                   | $\boldsymbol{0}$ | $\boldsymbol{0}$ | $\mathbf{1}$     | Синий          |  |
|                                                                   |                  |                  |                  |                |  |
| Продолжение таблицы 1.1                                           |                  |                  |                  |                |  |
|                                                                   | $\mathbf{1}$     | $\overline{2}$   | 3                | $\overline{4}$ |  |
|                                                                   | $\mathbf{1}$     | $\theta$         | $\boldsymbol{0}$ | Красный        |  |
|                                                                   | $\boldsymbol{0}$ | $\mathbf{1}$     | $\mathbf{1}$     | Бирюзовый      |  |
|                                                                   | $\mathbf{1}$     | $\mathbf{1}$     | $\overline{0}$   | Желтый         |  |
|                                                                   | 1                | $\overline{0}$   | $\mathbf{1}$     | Пурпурный      |  |
|                                                                   | $\mathbf{1}$     | $\mathbf{1}$     | $\mathbf{1}$     | Белый          |  |
|                                                                   |                  |                  |                  |                |  |
| Рисунок 18 - Оформление таблицы на нескольких страницах           |                  |                  |                  |                |  |
| аблицы, за исключением таблиц приложений, следует нумеровать      |                  |                  |                  |                |  |
| ими цифрами сквозной нумерацией. Таблицы нумеруются в пределах    |                  |                  |                  |                |  |
| КР. Допускается нумеровать таблицы в пределах раздела. В этом     |                  |                  |                  |                |  |
| номер таблицы состоит их номера раздела и порядкового номера      |                  |                  |                  |                |  |
| ы, разделенных точкой (Рисунок 19). Однако в ВКР необходимо<br>47 |                  |                  |                  |                |  |

Рисунок 18 – Оформление таблицы на нескольких страницах

<span id="page-46-0"></span>Таблицы, за исключением таблиц приложений, следует нумеровать арабскими цифрами сквозной нумерацией. Таблицы нумеруются в пределах всей ВКР. Допускается нумеровать таблицы в пределах раздела. В этом случае номер таблицы состоит их номера раздела и порядкового номера таблицы, разделенных точкой [\(Рисунок 19\)](#page-47-0). Однако в ВКР необходимо использовать ОДНОТИПНУЮ НУМЕРАЦИЮ рисунков, таблиц, формул.

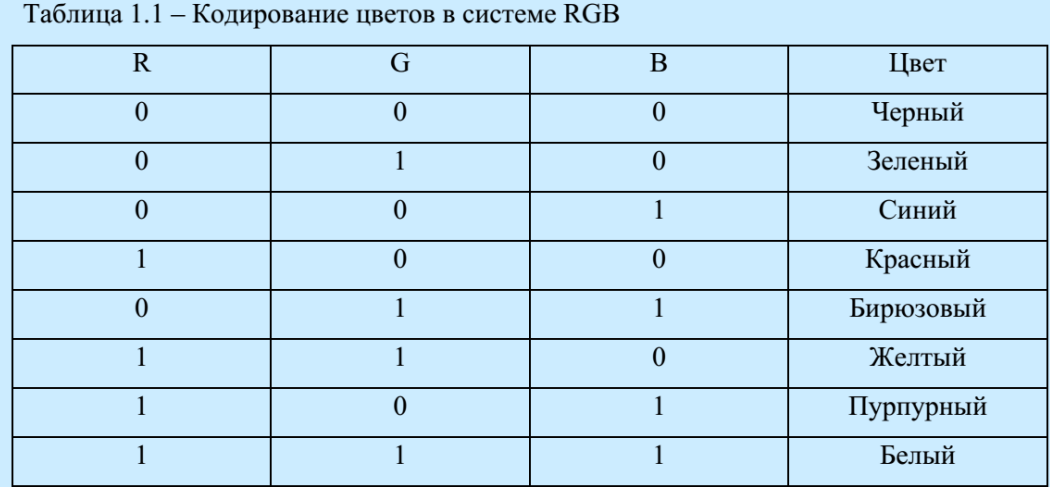

Рисунок 19 – Пример таблицы

<span id="page-47-0"></span>Таблицы каждого приложения обозначают отдельной нумерацией арабскими цифрами с добавлением перед цифрой обозначения приложения.

Таблица с названием должна отделяться от основного текста разрывом строки (Enter) [\(Рисунок 20\)](#page-47-1).

Текст. Текст. Текст. Текст. Текст. Текст. Текст. Текст. Текст. Текст. Текст. Текст. Текст. Текст. Текст. Текст. Текст. Текст. Текст. Текст.

Таблица 1.1 - Кодирование цветов в системе RGB

 $\P$ 

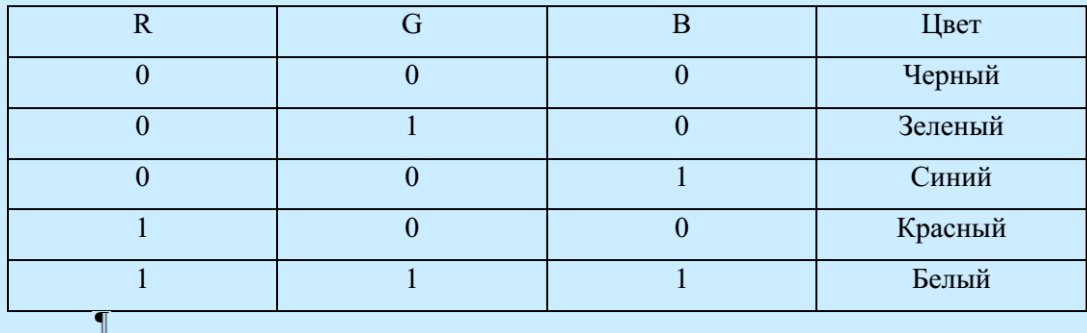

<span id="page-47-1"></span>Текст. Текст. Текст. Текст. Текст. Текст. Текст. Текст. Текст. Текст. Текст. Текст. Текст. Текст. Текст. Текст. Текст. Текст. Текст. Текст.

Рисунок 20 – Расположение таблицы на странице

Заголовки граф и строк таблицы необходимо писать с прописной буквы в единственном числе, а подзаголовки граф – со строчной буквы, если они составляют одно предложение с заголовком, или с прописной буквы, если они имеют самостоятельное значение. В конце заголовков и подзаголовков таблиц точки НЕ ставят.

В таблице допускается применять размер шрифта меньший, чем в тексте, но не менее 12 пунктов. Все таблицы в пределах ВКР должны быть оформлены однотипно.

Разделять заголовки и подзаголовки боковиков и граф диагональными линиями НЕ допускается.

#### 4.7 Требования к формулам

Формулы и уравнения необходимо выделять из текста в отдельную строку. Выше и ниже каждой формулы или уравнения должен ставиться разрыв строки (Enter) [\(Рисунок 21,](#page-50-0)а).

Размер основного шрифта формулы – 14 пт.; индексов – 10 пт.

Если уравнение не умещается в одну строку, то оно должно быть перенесено после знака равенства (=) или после знаков плюс (+), минус (–), умножения  $(\cdot)$ , деления  $($ ) или других математических знаков, причем знак в начале следующей строки повторяют. При переносе формулы на знаке умножения, применяют знак «×».

Пояснение значений символов и числовых коэффициентов необходимо приводить непосредственно под формулой в той же последовательности, в которой они даны в формуле.

Формулы и уравнения в ВКР должны располагаться по центру строки.

Формулы необходимо нумеровать в пределах всей ВКР арабскими цифрами в круглых скобках в крайнем правом положении на строке. Допускается нумерация в пределах раздела. В этом случае номер формулы состоит их номера раздела и порядкового номера формулы, разделенных

точкой.

Для удобства расположения формулы и ее нумерации рекомендуется вставлять формулу в невидимую таблицу, состоящую из двух колонок – в первой расположена по центру формула, во второй – номер формулы, выравненный по правому краю. На [Рисунок 21,](#page-50-0)б невидимая таблица показана пунктиром.

Формулы, помещаемые в приложениях, должны нумероваться отдельной нумерацией арабскими цифрами в пределах каждого приложения с добавлением перед каждой цифрой обозначения приложения, разделенных точкой.

Ссылки в тексте на порядковые номера формул дают в скобках, например, «... в формуле  $(1.1) \dots$ »

Текст. Текст. Текст. Текст. Текст. Текст. Текст. Текст. Текст. Текст. Текст. Текст. Текст. Текст. Текст. Текст. Текст.

$$
L = \frac{3.6Q}{c(t_1 - t_2)},
$$
\n(1.1)

где Q - избыточный явный тепловой поток в помещении, Вт;

с - теплоемкость воздуха, равная 1,2 кДж/м<sup>3</sup>;

 $t_1$  – температура воздуха, удаляемого из помещения, °C ( $t_1 = 29$ °C);

 $t_2$  – температура воздуха, подаваемого в помещение, °C ( $t_2 = 24$ °C).

Текст. Текст. Текст. Текст. Текст. Текст. Текст. Текст. Текст. Текст. Текст. Текст. Текст. Текст. Текст. Текст. Текст.

а)

Текст. Текст. Текст. Текст. Текст. Текст. Текст. Текст. Текст. Текст. Текст. Текст. Текст. Текст. Текст. Текст. Текст.

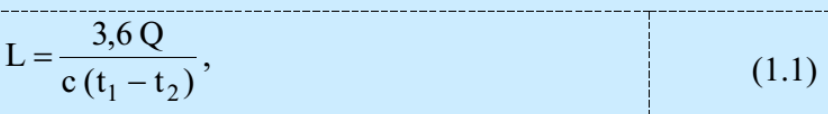

где Q - избыточный явный тепловой поток в помещении, Вт;

с - теплоемкость воздуха, равная 1,2 кДж/м<sup>3</sup>;

 $t_1$  – температура воздуха, удаляемого из помещения, °C ( $t_1 = 29$ °C);

 $t_2$  – температура воздуха, подаваемого в помещение, °C ( $t_2 = 24$ °C).

Текст. Текст. Текст. Текст. Текст. Текст. Текст. Текст. Текст. Текст. Текст. Текст. Текст. Текст. Текст. Текст. Текст.

б)

<span id="page-50-0"></span>Рисунок 21 – Оформление формул: а) расположение в тексте; б) отображение расположения в тексте с включенными скрытыми символами и границами

# таблины

4.8 Оформление списка используемых источников

«Список использованных источников» размещается после текста работы и предшествует приложениям. Сведения о наличии списка использованных источников отражаются в «Содержании».

Все библиографические сведения необходимо приводить по правилам. [4; 5]. Каждая запись о книге или статье – это краткая библиографическая запись, включающая в себя основные сведения:

- фамилия автора и его инициалы;
- заглавие;

 $\P$ 

 $\P$ 

- выходные данные: место издания, издательство, год издания;

- количество страниц.

В тексте пояснительной записки обязательно должны быть ссылки как

на бумажные источники (например, книги, журналы и т.д.), так и на электронные ресурсы (например, ссылки на сайты). Список используемых источников должен быть оформлен согласно ГОСТ 7.1–2.2003 «Библиографическая запись. Библиографическое описание: Общие требования и правила составления».

Структура списка используемых источников может быть следующая:

а) в алфавитном порядке – описание книг, статей, электронных ресурсов приводятся в алфавитном порядке авторов и заглавий (если автор не указан); работы одного автора располагаются в алфавитном порядке заглавий;

б) в хронологическом порядке – описание книг, статей, электронных ресурсов приводятся в порядке встречаемости (первого упоминания) источка по тексту ВКР.

В ВКР может использоваться только один тип представления списка используемых источников: либо в алфавитном, либо в хронологическом порядке. Нумерация списка - арабскими цифрами без точки, печать с абзацного отступа [1, с. 11].

Обязательно по тексту ВКР должны быть ссылки на источники из списка используемых источников. Порядковый номер ссылки заключают в квадратные скобки. Нумерация ссылок не завит от деления ВКР на разделы.

4.8.1 Оформление ссылок на нормативно-правовые документы

Заглавие официального документа (закон, постановление, указ и др.): сведения, относящиеся к заглавию, дата принятия документа // Название издания. – Год издания. – Номер (для журнала), Дата и месяц для газеты. – Первая и последняя страницы.

Примеры:

1 О военном положении [Текст]: Федеральный конституционный закон от 30 янв. 2002 г. № 1-ФКЗ // Собрание законодательства. – 2002. - № 5, (4 февр.). – С. 1485 – 1498 (ст. 375).

2 О правительственной комиссии по проведению административной реформы [Текст]: постановление Правительства РФ от 31 июля 2003 г. № 451 // Собрание законодательства. – 2003. - № 31. – Ст. 3150.

4.8.2 Оформление ссылок на нормативно-технические документы

Заглавие нормативно-технического документа: сведения, относящиеся к заглавию, обозначения ранее действующего документа, дата введения. – Год издания. – Объем.

Примеры:

1 ГОСТ 7.9 – 77. Реферат и аннотация. – Москва: Изд-во стандартов,  $1981 - 6$  c.

2 ГОСТ 7.53 – 2001. Издания. Международная стандартная нумерация книг [Текст]. – Взамен ГОСТ 7.53 – 86; введ. 2002 – 07 – 01. – Минск: Межгос. Совет по стандартизации, метрологии и сертификации; Москва: Изд-во стандартов, 2002. – 3 с.

3 ГОСТ 1759. 5 – 87. Гайки. Механические свойства и методы [Текст]. – Взамен ГОСТ 1759 – 70; Введ. с 01.01.89 по 01.01.97. – Москва: Изд-во стандартов, 1988. – 14 с.

4 Строительные нормы и правила: СНиП 2.01.07 – 85. Нагрузки и воздействия [Текст]: нормативно-технический материал. – Москва: [б.и.],  $1987. - 36$  c.

4.8.3 Оформление ссылок на авторские свидетельства, патенты

Примеры:

1 А.с. 1007970 СССР, МПК B 25 J 15/00. Устройство для захвата деталей [Текст] / Ваулин В.С., Калов В.К. (СССР). – 3350585/25-08; заявлено 23.11.81; опубл. 30.03.83, Бюл. 12. – С. 2.

2 Пат. 2187888 Российская Федерация, МПК Н 04 В 1/38, Н 04 J 13/00. Приемопередающее устройство [Текст] / Чугаева В.И.; заявитель и патентообладатель Воронеж. науч.-исслед. ин-т связи. - № 2000131736/09; заявл. 18.12.00; опубл. 20.08.02, Бюл. № 23 (II ч.). – 3 с.

4.8.4 Оформление ссылок на информационные листки

Примеры:

1 Барабин, А.И. Прогнозирование урожая семян ели методом подсчета числа женских почек [Текст] / А.И. Барабин. - Архангельск, 1971. - [4] с. - (Информ. листок о науч.-техн. достижении / АрхЦНТИ; N 71-62).

2 Мурманская, Н.П. Опыт хранения сеянцев сосны и ели [Текст] / Н.П. Мурманская, Г.С. Тутыгин. - Архангельск, 1976. - [4] с. - (Информ. листок о науч.-техн. достижении / АрхЦНТИ; N 160-76).

4.8.5 Оформление ссылок на книги

4.8.5.1 Однотомное издание

Автор. Заглавие: сведения, относящиеся к заглавию (см. на титуле) / сведения об ответственности (авторы); последующие сведения об ответственности (редакторы, переводчики, коллективы). – Сведения об издании (информация о переиздании, номер издания). – Место издания: Издательство, Год издания. – Объем. – (Серия).

1 Если у издания один автор, то описание начинается с фамилии и инициалов автора. Далее через точку «.» пишется заглавие. За косой чертой «/» после заглавия имя автора повторяется, как сведение об ответственности.

Пример:

Лукаш, Ю.А. Индивидуальный предприниматель без образования юридического лица [Текст] / Ю.А. Лукаш. – Москва: Книжный мир, 2002. – 457 с.

2 Если у издания два или три автора, то описание начинается с фамилии и инициалов первого автора. За косой чертой «/» после заглавия сначала указывается первый автор, а потом через запятую – второй и третий авторы.

Примеры:

Бычкова, С.М. Планирование в аудите [Текст]/ С.М. Бычкова, А.В. Газорян.– Москва: Финансы и статистика, 2001. – 263 с.

Краснова, Л.П. Бухгалтерский учет [Текст]: учебник для вузов /Л.П. Краснова, Н.Т. Шалашова, Н.М. Ярцева. – Москва: Юристъ, 2001. – 550 с.

3 Если у издания четыре автора, то описание начинается с заглавия. За косой чертой указываются все авторы.

Пример:

Лесоводство [Текст]: учебное пособие к курсовому проектированию / З.В. Ерохина, Н.П. Гордина, Н.Г. Спицына, В.Г. Атрохин. – Красноярск: Изд-во СибГТУ, 2000. - 175 с.

4 Если у издания пять авторов и более, то описание начинается с заглавия. За косой чертой указываются три автора и др.

Пример:

Логика [Текст]: учебное пособие для 10-11 классов / А.Д. Гетманова, А.Л. Никифоров, М.И. Панов и др. – Москва: Дрофа, 1995. – 156 с.

5 Если у издания есть один или несколько авторов, и также указаны редакторы, составители, переводчики и т.п., то информация о них указывается в сведении об ответственности, после всех авторов перед точкой с запятой «;».

Пример:

Ашервуд, Б. Азбука общения [Текст] / Б. Ашервуд; пер. с анг. И.Ю.Багровой и Р.З. Пановой, науч. ред. Л.М. Иньковой. – Москва: Либерея,  $1995. - 175$  c.

6 Если у издания нет автора, но указаны редакторы, составители, переводчики и т.п., то описание начинается с заглавия. За косой чертой после заглавия сразу пишутся редакторы, составители и т.п. с указанием функции.

Пример:

Логопедия [Текст]: учебник для студ. дефектолог. фак. пед. вузов / ред. Л.С. Волкова, С.Н. Шаховская. – 3-е изд., перераб. и доп. – Москва: Гуманит. изд. центр. ВЛАДОС, 2002. – 680 с.

7 Если у издания нет автора, редакторов и т.п., то после заглавия сразу идет информация об издании после точки и тире «. – ».

Пример:

Иллюстрированный словарь английского и русского языка с указателями [Текст]. – Москва: Живой язык, 2003. – 1000 с.

4.8.5.2 Многотомные издания

Автор. Заглавие издания: сведения, относящиеся к заглавию (см. на титуле) / Сведения об ответственности (авторы); последующие сведения об ответственности (редакторы, переводчики, коллективы). – Город издания: Издательство, Год начала издания – год окончания издания.– (Серия). Обозначение и номер тома: Заглавие тома: сведения, относящиеся к заглавию. – Год издания тома. – Объем; Обозначение и номер тома: Заглавие тома: сведения, относящиеся к заглавию. – Год издания тома. – Объем. и т.д.

или:

Автор. Заглавие издания: сведения, относящиеся к заглавию (см. на титуле) / Сведения об ответственности (авторы); последующие сведения об отвественности (редакторы, переводчики, коллективы). – Город издания:

Издательство, Год начала издания – год окончания издания. – Количество томов. – (Серия).

Примеры:

1 Горожанин, А.В. Российская полиция на страже имперской государственности: монография [Текст]: в 2-х т. / А.В. Горожанин; Мин-во юстиции РФ, Самар. юрид ин-т. – Самара, 2007. – 91 с.

2 Т. 1: Полиция как столп российской имперской государственности (XVIII – первая половина XIX в.) – 258 с.

3 Т. 2: Российская империя и ее полиция: рассвет и закат – 166 с. или

4 Горожанин, А.В. Российская полиция на страже имперской государственности: монография [Текст]: в 2-х т. / А.В. Горожанин; Мин-во юстиции РФ, Самар. юрид. ин-т. – Самара, 2007. – 91 с. – 2 т.

4.8.6 Оформление ссылок на неопубликованные документы

4.8.6.1 Диссертации

Автор. Заглавие: сведения, относящиеся к заглавию (см. на титуле): шифр номенклатуры специальностей научных работников: дата защиты: дата утверждения / сведения об ответственности (автор); последующие сведения об ответственности (коллектив). – Место написания, Дата написания. – Объем.

В сведениях, относящихся к заглавию, приводят сведения о том, что данная работа представлена в качестве диссертации, а также сведения об ученой степени, на соискание которой представлена диссертация. Сведения приводят в сокращенном виде. Например: дис. ... канд. пед. Наук; дис. ...д-ра техн. наук.

Пример:

Шамраева, Е.О. Методы и средства построения компьютерных моделей

черепных имплантатов по томографическим и рентгенографическим данным [Текст]: дис. ... канд. техн. наук: 05.11.17: защищена 14.04.2009: утв. 08.07.2009 / Шамраева Елена Олеговна; Харьковский нац. ун-т. радиоэлектроники. – Х.: ХНУРЭ, 2009. – 180 с.

# 4.8.6.2 Автореферат диссертации

Автор. Заглавие: сведения, относящиеся к заглавию (см. на титуле): шифр номенклатуры специальностей научных работников: дата защиты: дата утверждения / сведения об ответственности (коллектив). – Место написания. - Объем.

В сведениях, относящихся к заглавию, приводят сведения о том, что данная работа представлена в качестве автореферата диссертации на соискание ученой степени. Сведения приводят в сокращенном виде. Например: автореф. дис. .....канд. физ. наук; автореф. дис. .....д-ра пед. наук.

Пример:

Шамраева, Е.О. Методы и средства построения компьютерных моделей черепных имплантатов по томографическим и рентгенографическим данным [Текст]: автореф. дис. на соиск. учен. степ. канд. тех. наук (05.11.17) / Шамраева Елена Олеговна; Харьковский нац. ун-т. радиоэлектроники. – Х.: ХНУРЭ, 2009. – 22 с.

4.8.7 Электронные ресурсы

4.8.7.1 Электронный ресурс локального доступа (CD)

Автор. Заглавие [Электронный ресурс]: сведения, относящиеся к заглавию / сведения об отвественности (авторы); последующие сведения об отвественности (редакторы, переводчики, коллективы). – Обозначение вида ресурса («электрон. дан.» и/или «электрон. прогр.»). – Место издания: Издательство, Год издания. – Обозначение материала и количество физических единиц. – (Серия).

Примечания

1 Описание электронного ресурса в области «Автор» и «Сведения об ответственности» осуществляется по правилам описания книжного издания.

2 Обозначение материала приводят сразу после заглавия в квадратных скобках: [Электронный ресурс]

Примеры:

1 Родников, А.Р. Логистика [Электронный ресурс]: терминологический словарь. – / А.Р. Родников. – Электронные данные. – Москва: ИНФРА-М, 2000. – 1 эл. опт. диск (CD- ROM).

2 Энциклопедия классической музыки [Электронный ресурс]. – Электрон. дан. – Москва: Комминфо, 2000. – 1 эл. опт. диск (CD- ROM).

4.8.7.2 Электронный ресурс удаленного доступа (Internet)

Автор. Заглавие [Электронный ресурс]: сведения, относящиеся к заглавию / сведения об ответственности (авторы); последующие сведения об ответственности (редакторы, переводчики, коллективы). – Обозначение вида ресурса («электрон. текст. дан.»). – Место издания: Издательство, Дата издания. – Режим доступа: URL. – Примечание («Электрон. версия печ. публикации»).

Примечания

1 Описание электронного ресурса в области «Автор» и «Сведения об ответственности» осуществляется по правилам описания книжного издания.

2 Обозначение материала приводят сразу после заглавия в квадратных скобках: [Электронный ресурс].

3 Если описывается сайт в целом, то область «Дата издания» будет выглядеть следующим образом: Год начала издания – год окончания издания.

Примеры:

1 Исследовано в России [Электронный ресурс]: многопредмет. науч. журн. / Моск. физ.-техн. ин-т. – Электрон. журн. – Долгопрудный: МФТИ, 1998. - . – Режим доступа: http://zhurnul.milt.rissi.ru

2 Шпринц, Лев. Книга художника: от миллионных тиражей – к единичным экземплярам [Электронный ресурс] / Л. Шпринц. – Электрон. текстовые дан. – Москва: [б.и.], 2000. – Режим доступа: http://atbook.km.ru/news/000525.html, свободный.

4.8.8 Составные части документов

Сведения о статье // Сведения об источнике статьи. – Сведение о местоположении статьи в документе.

4.8.8.1 Статья из книги

Автор. Заглавие статьи: сведения, относящиеся к заглавию / сведения об ответственности (авторы статьи) // Заглавие книги: сведения, сведения, относящиеся к заглавию / сведения об ответственности (авторы книги); последующие сведения об отвественности (редакторы, переводчики, коллективы). – Место издания: Издательство, год издания. – Местоположение статьи (страницы).

Сведения об издательстве в области выходных данных книг можно упустить.

Пример:

Иванов, С.А. Маркетинг и менеджмент [Текст] / С.А. Иванов // Статьи о классиках. – Москва, 2002. – С. 12-37.

4.8.8.2 Статья из сборника

Примеры:

1 Думова, И.И. Инвестиции в человеческий капитал [Текст] / И.И. Думова, М.В. Колесникова // Современные аспекты регионального развития: сб. статей. – Иркутск, 2001. – С. 47-49.

2 Баданина, Л.А. Расчет процесса фильтрации жидкости в древесине при автоклавной пропитке [Текст] / Л.А. Баданина // Наука – Северному региону: сб. науч. тр. / АГТУ. – Архангельск, 2005. – Вып. 62. – С. 8-12.

4.8.8.3 Статья из газеты

Автор. Заглавие статьи: сведения, относящиеся к заглавию / сведения об ответственности (авторы статьи) // Название газеты. – Год выпуска. – Число и месяц выпуска. – Местоположение статьи (страницы).

Примеры:

1 Николаева, С. Будем читать. Глядишь, и кризис пройдет…[Текст] / С. Николаева // Северный комсомолец. – 2009. - № 13. – С. 9.

2 Рысев, В. Приоритет – экология [Текст] / В. Рысев // Волна. – 2007. – 4 марта. – С. 13.

4.8.8.4 Статья из журнала

Автор. Заглавие статьи: сведения, относящиеся к заглавию / сведения об ответственности (авторы статьи) // Название журнала. – Год выпуска. – Номер выпуска. – Местоположение статьи (страницы).

Если статья размещены в двух и более журналах, то сведения о ее местоположении в каждом из номеров отделяют точкой с запятой.

Примеры:

1 Тарасова, Н.Г. Смена парадигм в развитии теории и практики градостроительства [Текст] / Н.Г. Тарасова // Архитектура и строительство России. – 2007. - № 7. – С. 2-7.

2 Казаков, Н.А. Запоздалое признание [Текст] / Н.А. Казаков // На боевом посту. – 2000. - № 9. – С. 64-67; № 10. – С. 58-71.

4.8.8.5 Статья из продолжающихся изданий

Автор. Заглавие статьи: сведения, относящиеся к заглавию / сведения об ответственности (авторы статьи) // Заглавие издания. Название серии. – Год издания. – Номер выпуска: Заглавие выпуска. – Местоположение статьи (страницы).

Примеры:

1 Белох, Н.В. Доходы, предложение и цены – проблема сбалансированности [Текст] / Н.В. Белох, Н.Я. Петраков, В.П. Русаков // Известия АН СССР. Сер. экономическая. – 1982. - № 2. – С. 71-77.

2 Белова, Г.Д. Некоторые вопросы уголовной ответственности за нарушение налогового законодательства [Текст] / Г.Д. Белова // Актуальные проблемы прокурорского надзора /Ин-т повышения квал. рук. кадров Генер. прокуратуры Рос. Федерации. – 2001. – Вып. 5: Прокурорский надзор за исполнением уголовного и уголовно-процессуального законодательства. Организация деятельности прокуратуры. – С. 46-49.

4.8.9 Рецензия

Автор рецензии. Заглавие статьи: сведения, относящиеся к заглавию / сведения об ответственности (авторы статьи) // Название журнала. – Год выпуска. – Номер выпуска. – Местоположение статьи (страницы). – Рец. на кн.: Описание книги.

или

Описание книги. – Рец. Заглавие статьи: сведения, относящиеся к заглавию / сведения об ответственности (авторы статьи) // Название журнала. – Год выпуска. – Номер выпуска. – Местоположение статьи (страницы).

Описание издания, на которое написана рецензия, осуществляется по правилам описания книжного издания.

Примеры:

1 Воскресенский, С.В. В помощь учителю и ученику [Текст] // Северный край. – 1999. – 30 сент. – Рец. на кн: Карта Ярославской области. География. История [Карты] / отв. Ред. Е.Ю. Колобовский. – Ярославль, 1999.

2 Пономаренков, В.А. Особенности расследования «цыганских» преступлений: учебное пособие / В.А. Пономаренков, И.А. Пономаренкова. – Москва: Изд-во МГПУ, 2002. – 76 с. – Рец. Наумова, Н.А. О необычном пособии для правоохранительных органов [Текст] / Е.А. Наумова // Вестник Моск. гор. пед. ун-та. – 2003. - № 2. – С. 273.

# 4.9 Оформление приложений

В приложениях рекомендуется размещать материалы, которые занимают значительное место в тексте ВКР и на которые можно создать ссылку, например, таблицы вспомагательных цифровых данных на две и более страниц, коды программ, схемы алгоритмов, скриншоты выполнения программ, вспомагательные рисунки, структурные и принципиальные схемы, изображения печатной платы и т.д.

Приложения нумеруются прописными буквами русского алфавита [\(Рисунок 22\)](#page-62-0), начиная с А, за исключением букв Ё, З, Й, О, Ч, Ъ, Ы, Ь.

> Приложение А Название приложения

<span id="page-62-0"></span>Содержимое приложения: текст, формулы, таблицы, рисунки.

Рисунок 22 – Нумерация приложения

В тексте ВКР на все приложения должны быть даны ссылки. Приложения располагают в порядке ссылок на них в тексте ВКР.

Каждое приложение необходимо начинать с новой страницы с указанием наверху посередине страницы слова «Приложение» и его обозначения.

Приложение должно иметь заголовок, который записывают посередине новой строки.

Текст каждого приложения, при необходимости, может быть разделен на разделы, подражделы, пункты, которые нумеруют в пределах каждого приложения. Перед номером ставится обозначение этого приложения, разделенные точкой.

Приложения должны иметь общую с остальной частью курсовой работы сквозную нкмерацию страниц.

4.10 Презентационная часть

Презентационная часть [\(Приложение Н\)](#page-92-0) оформляется в PowerPoint и сопровождается раздаточным материалом (10-15 страниц). В презентации указывается название работы, ФИО автора и его руководителя, цель ВКР, задачи ВКР, используемые для решения задачи методы и средства, а также основные результаты работы и ее выводы. Раздаточный материал должен соответствовать презентации. В раздаточном материале можно не использовать фон страниц.

5 Методические материалы, определяющие процедуры оценивания результатов освоения образовательной программы

К формам проверки знаний выпускников на соответствие требованиям ФГОС ВО относится выпускная квалификационная работа.

Экзаменационная комиссия формируется из ведущих преподавателей кафедры информационных систем, а также специалистов предприятий, ведущих преподавателей и научных сотрудников других вузов не позднее, чем за месяц до начала государственной итоговой аттестации. Численный состав государственных экзаменационных комиссий не может быть меньше 5 человек, из которых не менее 2-х являются представителями работодателей. Председателем государственной экзаменационной комиссии утверждается лицо, не работающее в НИУ «БелГУ», из числа докторов наук, профессоров соответствующего профиля или ведущих специалистов – представителей работодателей соответствующей отрасли. Состав государственной экзаменационной комиссии утверждается ректором НИУ «БелГУ».

На период проведения всех государственных аттестационных испытаний для обеспечения работы государственной экзаменационной комиссии ректором назначается секретарь из числа профессорскопреподавательского состава, административных или научных работников НИУ «БелГУ», который не является членом государственной экзаменационной комиссии. Секретарь ведет протоколы заседаний государственной экзаменационной комиссии, в случае необходимости представляет в апелляционную комиссию требуемые материалы.

### 5.1 Оценивание результатов ООП на защите ВКР

Секретарь государственной экзаменационной комиссии обеспечивает наличие следующих документов для работы ГЭК:

– приказы о допуске обучающихся к защите ВКР;

– справка о выполнении учебного плана на каждого обучающегося;

– зачетные книжки обучающихся;

– отзыв руководителя выпускной квалификационной работы [\(Приложение Д\)](#page-81-0);

– рецензия на выпускную квалификационную работу [\(Приложение Е\)](#page-82-0);

Защита ВКР проводится на открытом заседании государственной экзаменационной комиссии при наличии не менее двух третей ее состава. В процессе защиты ВКР секретарь зачитывает отзыв руководителя и рецензию на выпускную квалификационную работу.

Решения государственных экзаменационных комиссий принимаются на закрытых заседаниях простым большинством голосов членов комиссий, участвующих в заседании, при обязательном присутствии председателя комиссии или его заместителя. При равном числе голосов председатель комиссии (в случае отсутствия председателя – его заместитель) обладает правом решающего голоса.

Результаты любого из видов аттестационных испытаний, включенных в государственную итоговую аттестацию, определяются оценками «отлично», «хорошо», «удовлетворительно», «неудовлетворительно». Результаты государственных итоговых испытаний, проводимых в устной форме объявляются в тот же день после оформления в установленном порядке протоколов заседаний государственных экзаменационных комиссий.

Все заседания государственных экзаменационных комиссий оформляются протоколами. В протоколы заседания ГЭК вносятся мнения членов комиссии о представленной работе, уровне сформированности компетенций, знаниях и умениях, выявленных в процессе государственного аттестационного испытания, а также перечень заданных вопросов и характеристика ответов на них, также ведется запись особых мнений.

Государственной экзаменационной комиссией на защите выпускных квалификационных работ принимается решение о присвоении выпускнику

степени по направлению подготовки и выдаче диплома о высшем профессиональном образовании государственного образца на основании положительных результатов государственной итоговой аттестации, оформленных протоколами экзаменационных комиссий.

Протоколы заседаний государственных экзаменационных комиссий подписываются председателем, членами ГЭК и секретарем государственной экзаменационной комиссии и сдаются секретарем в архив НИУ «БелГУ» в трехдневный срок после завершения государственной итоговой аттестации.

Обучающимся, не проходившим государственных аттестационных испытаний по уважительной причине (по медицинским показаниям или в других исключительных случаях, документально подтвержденных), предоставляется возможность пройти государственные аттестационные испытания без отчисления из НИУ «БелГУ». Дополнительные заседания государственных экзаменационных комиссий организуются в установленные ректором сроки, но не позднее 6 месяцев, начиная с даты, указанной на документе, предъявленном обучающимся.

Лица, не прошедшие государственную итоговую аттестацию по неуважительной причине или получившие на государственной итоговой аттестации неудовлетворительные оценки, вправе пройти государственную итоговую аттестацию повторно не ранее чем через год и не позднее чем через пять лет после прохождения государственной итоговой аттестации впервые. В этом случае обучающийся отчисляется из НИУ «БелГУ» и ему выдается справка об обучении установленного образца, утвержденного приказом ректора.

Обучающийся, отчисленный в связи с получением неудовлетворительной оценки при защите выпускной квалификационной работы восстанавливается в НИУ «БелГУ» для повторного прохождения государственной итоговой аттестации на срок, необходимый для ее подготовки, предусмотренный календарным учебным графиком по соответствующей образовательной программе высшего образования.

Обучающемуся, по решению выпускающей кафедры, может быть изменена тема выпускной квалификационной работы.

Повторная государственная итоговая аттестация для одного лица не может назначаться более 2 раз. Лицо, повторно не прошедшее государственную итоговую аттестацию по неуважительной причине или получившее на государственной итоговой аттестации неудовлетворительные оценки, отчисляется из НИУ «БелГУ» и ему выдается справка об обучении.

Обучающемуся выдается диплом с отличием на основании оценок, вносимых в приложение к диплому, включающих оценки по дисциплинам, курсовым работам, практикам и государственной итоговой аттестации на «отлично» или на «отлично» – не менее 75 %, остальные – «хорошо», при этом по результатам государственной итоговой аттестации выпускник должен иметь только оценки «отлично». Зачеты в процентный подсчет не входят, за исключением дифференцированных зачетов.

Лицам, претендующим на получение диплома с отличием, предоставляется возможность пересдать экзамены на повышенную оценку, но не более чем по двум дисциплинам. Право предоставляется приказом ректора на основании личного заявления обучающегося, согласованного с деканом факультета, и с положительной резолюцией на нем проректора, курирующего реализацию образовательных программ по соответствующей форме обучения.

5.2 Порядок апелляции результатов государственных аттестационных испытаний

По результатам государственной итоговой аттестации обучающийся имеет право подать в апелляционную комиссию письменное заявление об апелляции по вопросам, связанным с процедурой проведения государственных аттестационных испытаний, не позднее следующего рабочего дня после объявления результатов государственного

аттестационного испытания.

Состав апелляционной комиссии формируется в количестве не менее пяти человек из числа профессорско-преподавательского состава, научных работников НИУ «БелГУ», не входящих в данном учебном году в состав государственных экзаменационных комиссий и утверждается ректором. Председателем апелляционной комиссии является проректор, курирующий реализацию образовательных программ по соответствующей форме обучения.

В случае отсутствия проректора председателем является его заместитель.

Апелляция рассматривается в срок не позднее двух рабочих дней со дня ее подачи в соответствии с утвержденным НИУ «БелГУ» порядком проведения государственных аттестационных испытаний.

Апелляция рассматривается на заседании апелляционной комиссии с участием 2/3 ее состава, на которое приглашаются председатель соответствующей государственной экзаменационной комиссии и обучающийся, подавший заявление на апелляцию.

Для рассмотрения вопросов, связанных с процедурой проведения защиты выпускной квалификационной работы, секретарь государственной экзаменационной комиссии направляет в апелляционную комиссию выпускную квалификационную работу, отзыв руководителя, рецензию, протокол заседания государственной экзаменационной комиссии и заключение председателя государственной экзаменационной комиссии о соблюдении процедурных вопросов при защите подавшего апелляцию обучающегося.

Решение апелляционной комиссии утверждается простым большинством голосов. При равном числе голосов председатель апелляционной комиссии обладает правом решающего голоса.

Оформленное протоколом решение апелляционной комиссии, подписанное ее председателем, доводится до сведения подавшего апелляцию

обучающегося (под роспись) в течение трех рабочих дней со дня заседания апелляционной комиссии.

По решению апелляционной комиссии может быть назначено повторное проведение государственных аттестационных испытаний для обучающегося, подавшего апелляцию. Повторные государственные аттестационные испытания проводятся в присутствии одного из членов апелляционной комиссии.

Повторное прохождение защиты выпускной квалификационной работы должно быть проведено не позднее даты истечения срока обучения обучающегося, подавшего апелляцию, установленного в соответствии с образовательным стандартом.

Апелляция на повторное прохождение государственных аттестационных испытаний не принимается.

6 Порядок хранения защищенных выпускных квалификационных работ

Для формирования на кафедре электронного архива выпускных квалификационных работ, дипломник должен сдать ответственному лицу диск с электронным вариантом материалов своей выпускной квалификационной работы. Диск должен содержать три каталога с файлами:

а) RPZ – включает файлы: расчѐтно-пояснительная записка, рецензия, отзыв (подписанный вариант рецензии и отзыва руководителя в формате .pdf);

б) Program – программа (включая исходные коды);

в) Presentation – презентация (графический материал работы).

В корневой каталог диска должен быть помещѐн текстовый файл Info.txt, содержащий следующую информацию:

- фамилия;

- имя;

- отчество;

- группа;

 $-$  тема;

- вид работы: (бакалавриат, магистратура);

- место выполнения работы (кафедра, предприятие);

- руководитель (полностью указать должность);

- дата защиты;

- дополнительная информация (указывается с помощью каких программно-инструментальных средств выполнена ВКР).

При подготовке файлов следует избегать очень длинных названий, а также использования в названиях файлов пробелов, русских букв и прочих нестандартных символов.

После сдачи электронного варианта материалов ответственному лицу,

диск вкладывается в бумажный конверт и вклеивается на внутреннюю часть задней обложки записки ВКР. Ответственное лицо расписывается на титульном листе (в нижнем правом углу) с указанием своего ФИО и даты сдачи электронного варианта.

Защищенные ВКР в комплекте с электронной копией (на диске), рецензией, отзывом и отчетом о проверке работы на портале «Антиплагиат.ру», хранятся на кафедре.
#### СПИСОК ИСПОЛЬЗОВАННЫХ ИСТОЧНИКОВ

1 ГОСТ 7.32-2001. Отчет о научно-исследовательской работе. Структура и правила оформления [Текст]. - Взамен ГОСТ 7.32 - 91; Введ. 01.07.2002. - М: Стандартинформ, 2008. – 20 с. - (Система стандартов по информации, библиотечному и издательскому делу).

2 ГОСТ 2.105-95. ОБЩИЕ ТРЕБОВАНИЯ К ТЕКСТОВЫМ ДОКУМЕНТАМ [Текст]. - Взамен ГОСТ 2.105-79. ГОСТ 2.906-71; Введ. 01.06.1996. - Минск: Межгосударственный совет по стандартизации, метрологии и сертификации, 2007. – 30 с. - (Единая система конструкторской документации).

3 Положение о выпускных квалификационных работах дипломированного специалиста, бакалавра, по программам получения дополнительных квалификаций от 15 октября 2007 г. (с изменениями и дополнениями от 22.06.2009 г.) [Текст] – Белгород: Изд-во БелГУ, 2009.- 20 с.

4 ГОСТ 7.1—2003. БИБЛИОГРАФИЧЕСКАЯ ЗАПИСЬ. БИБЛИОГРАФИЧЕСКОЕ ОПИСАНИЕ. Общие требования и правила составления [Текст]. - Взамен ГОСТ 7.1–84, ГОСТ 7.16–79, ГОСТ 7.18–79, ГОСТ 7.34–81, ГОСТ 7.40–82; Введ. 01.07.2004. - М: Стандартинформ, 2006. – 52 с. - (Система стандартов по информации, библиотечному и издательскому делу).

5 ГОСТ 7.82-2001. БИБЛИОГРАФИЧЕСКАЯ ЗАПИСЬ. БИБЛИОГРАФИЧЕСКОЕ ОПИСАНИЕ. ЭЛЕКТРОННЫХ РЕСУРСОВ. Общие требования и правила составления [Текст]. – Введ. 01.06.2002. - Минск: Межгосударственный совет по стандартизации, метрологии и сертификации, 2007. – 27 с. - (Система стандартов по информации, библиотечному и издательскому делу).

6 Фот, А.П. Оформление библиографических ссылок на использованные источники в научных работах [Электронный документ]:

73

методические рекомендации соискателям ученых степеней. - Оренбург: ГОУ «ОГУ», 2005. - 24 с. (http://www.osu.ru/docs/official/nauka/bibllinks.doc). Проверено 11.04.2010.

7 ГОСТ Р 7.0.5-2008. Система стандартов по информации, библиотечному и издательскому делу. Библиографическая ссылка. Общие требования и правила составления [Текст]. Введ. 01.01.2009. - М: Стандартинформ, 2009. – 23 с. - (Система стандартов по информации, библиотечному и издательскому делу).

# Приложение А

## Заявление на выбор темы ВКР и научного руководителя

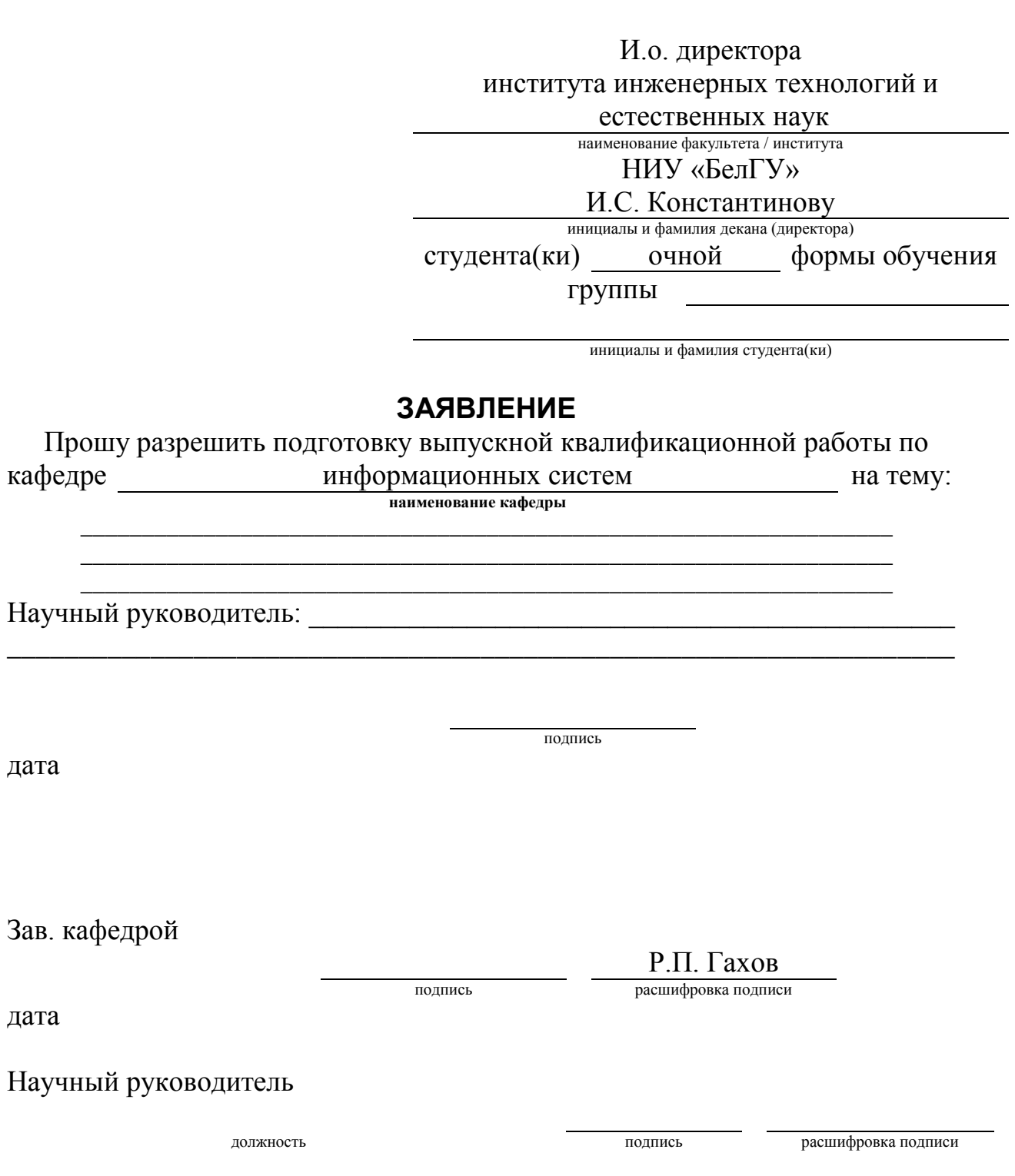

дата

дата

дата

#### Приложение Б

Примерная тематика выпускных квалификационных работ

1. Разработка биомедицинских аппаратов и устройств (экологических, аналитических, терапевтических и диагностических);

2. Разработка программного обеспечения для решения практических задач здравоохранения;

3. Разработка программного обеспечения автономных и встроенных вычислительных блоков биологических приборов, аппаратов, систем и комплексов;

4. Обработка биомедицинской информации, создание и эксплуатация медицинских баз данных, экспертных, мониторных систем, использование современных пакетов прикладных программ информационной поддержки диагностического и лечебного процессов;

5. Разработка методик поиска неисправностей электронной медицинской техники;

6. Разработка испытательных стендов для проверки работоспособности приборов, аппаратов, систем и комплексов.

7. Исследование взаимодействия излучений с биообъектами;

8. Исследование биомедицинских приборов, аппаратов и систем и их модернизация с целью улучшения характеристик;

9. Расчеты и исследования эксплуатационных и технических характеристик приборов, аппаратов, систем и комплексов биомедицинского и экологического направления;

10. Сбор и обработка экспериментальной информации при проведении опытной эксплуатации образцов новой медицинской электронной техники;

11. Моделирование физиологических и других биологических процессов и экспериментальные исследования, связанные с созданием и производством биомедицинской техники;

76

12. Разработка средств и методов исследования состояния биологических объектов и управления этим состоянием, а также новых медицинских технологий с применением технических и компьютерных средств;

13. Разработка электрических схем и конструкции биомедицинских аппаратов и устройств (экологических, аналитических, терапевтических и диагностических);

14. Разработка программного обеспечения автономных и встроенных вычислительных блоков биомедицинских аппаратов и устройств.

15. Прибор для измерения скорости распространения пульсовой волны;

16. Прибор для поиска и воздействия на биологически активные точки;

17. Аппарат для УВЧ терапии;

18. Одноканальный электрокардиограф;

19. Реограф;

20. Электростимулятор мышц;

21. Анализатор аритмий;

22. Имплантируемый электрокардиостимулятор;

23. Электростимулятор желудочно-кишечного тракта;

24. Измеритель кожно-гальванической реакции;

25. Дефибрилятор;

26. Измеритель кардиоритма;

27. Электроэнцефалограф;

28. Фотооксиметр;

29. Электрооптический анализатор биосред

30. Портативний спектрофотометр

31. Магнитотерапевтический аппарат. Генератор сигналов произвольной формы.

32. Магнитотерапевтический аппарат. Усилитель мощности с

77

аналогово-цифровым управлением

33. Компьютерная система построения трехмерной модели объекта. Модуль предварительной обработки данных.

34. Компьютерная система построения трехмерной модели объекта. Модуль 3D обработки данных.

### Приложение В

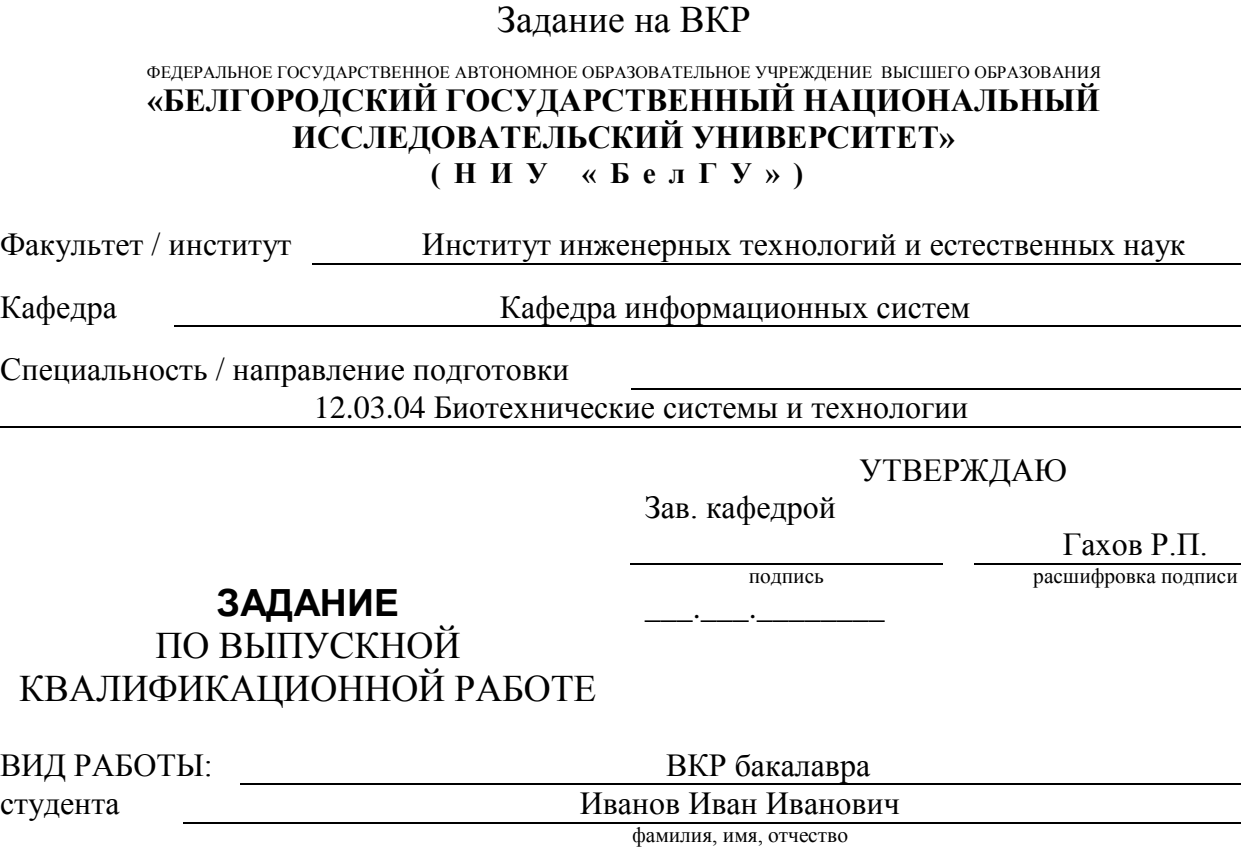

1. Тема работы Магнитотерапевтический аппарат. Генератор сигналов произвольной формы.

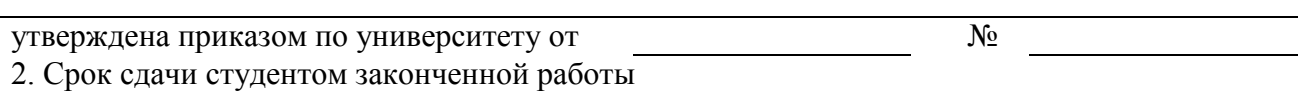

3. Исходные данные к работе

длительность импульса  $t=10\div100$  мс;

диапазон амплитуд  $U = -5 \div 5$  В;

разрядность ЦАП N=8/12;

тип интерфейса взаимодействия с компьютером – последовательный;

параметры энергопитания U= 220 В, f=50 Гц.

4. Содержание выпускной квалификационной работы (перечень подлежащих разработке вопросов)

Влияние магнитного поля на биологические объекты.

Технические средства воспроизведения сигналов сложной формы.

Разработка структурной схемы магнитотерапевтичского аппарата.

Разработка структурной и принципиальной схем генератора сигналов пульсовой волны.

Разработка программы управления микроконтроллером

Организационно-экономическая часть

5. Перечень графического материала (с точным указанием обязательных чертежей) Презентация на 10 слайдах, раздаточный материал

### 6. Консультанты по работе с указанием относящихся к ним разделов работы

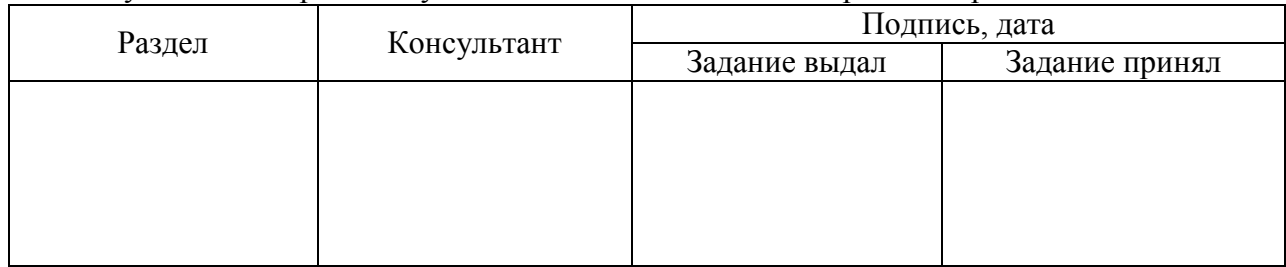

#### 7. Дата выдачи задания

# **КАЛЕНДАРНЫЙ ПЛАН**

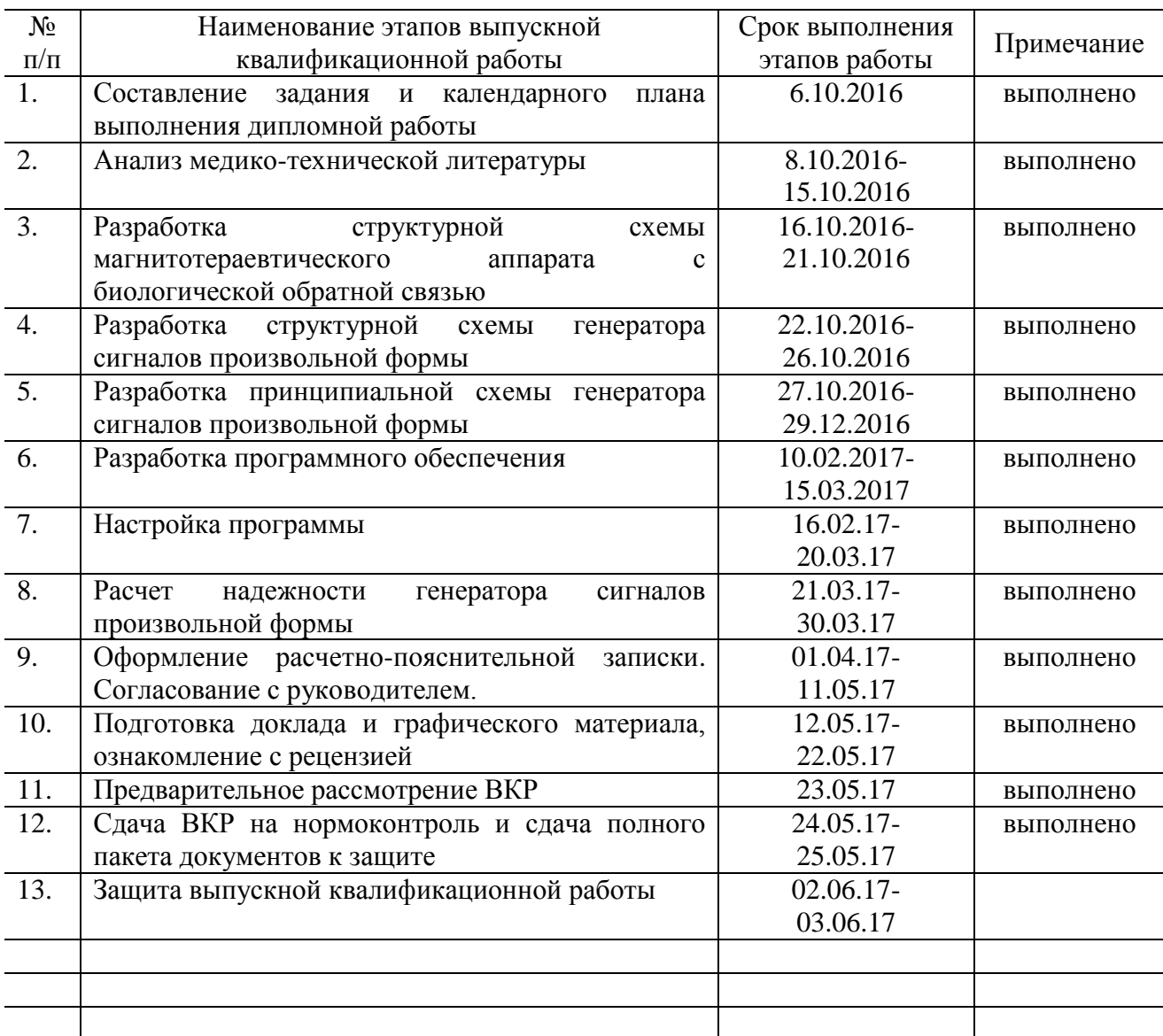

Руководитель

\_\_\_.\_\_\_.\_\_\_\_\_\_\_\_

подпись **расшифровка подписи** 

Задание принял к исполнению

подпись

Приложение Г

Титульный лист ВКР

### ФЕДЕРАЛЬНОЕ ГОСУДАРСТВЕННОЕ АВТОНОМНОЕ ОБРАЗОВАТЕЛЬНОЕ УЧРЕЖДЕНИЕ ВЫСШЕГО ОБРАЗОВАНИЯ **«БЕЛГОРОДСКИЙ ГОСУДАРСТВЕННЫЙ НАЦИОНАЛЬНЫЙ ИССЛЕДОВАТЕЛЬСКИЙ УНИВЕРСИТЕТ» ( Н И У « Б е л Г У » )**

ИНСТИТУТ (ФАКУЛЬТЕТ)\_\_\_\_\_\_\_\_\_\_\_\_\_\_\_\_

**Кафедра** \_\_\_\_\_\_\_\_\_\_\_\_\_\_\_\_\_\_\_\_\_\_\_\_\_\_\_\_\_\_

## **[НАЗВАНИЕ ТЕМЫ]**

## **Выпускная квалификационная работа студента (ки)**

**очной (заочной) формы обучения направления подготовки 09.03.02. Информационные системы и технологии \_\_\_\_\_\_ курса группы \_\_\_\_\_\_\_\_\_\_**

**\_\_\_\_\_\_\_\_\_\_\_\_\_\_\_\_\_\_\_\_\_\_\_\_\_\_\_\_\_\_\_\_\_\_\_\_\_\_\_\_\_\_\_\_\_\_\_\_\_\_\_\_\_\_\_\_\_\_ (Фамилия, имя, отчество)**

Научный руководитель \_\_\_\_\_\_\_\_\_\_\_\_\_\_\_\_\_\_\_\_

(ученая степень, звание, фамилия, инициалы)

Рецензент

\_\_\_\_\_\_\_\_\_\_\_\_\_\_\_\_\_\_\_\_ (ученая степень, звание, фамилия, инициалы)

**БЕЛГОРОД [год]**

## Приложение Д

#### Отзыв научного руководителя на ВКР

#### **ОТЗЫВ**

## научного руководителя на [вид выпускной квалификационной работы] студента / студентки [очной / заочной / очно-заочной] формы обучения [номер] группы Фамилия Имя Отчество «Тема выпускной квалификационной работы»

[Текст отзыва (примерный, содержание текста должно соответствовать методическим рекомендациям выпускающей кафедры): оценка актуальности темы, формулировки объекта, предмета, цели и задач исследования и их решения (раскрытия) в работе, краткая характеристика выпускника и т.д.; заключение о работе и рекомендация ее к защите]

[Должность ученая степень

ученое звание научного руководителя] [Подпись] [Расшифровка подписи]

[Дата]

Отзыв руководителя на ВКР (объем 1 - 2 страницы) должен быть напечатан или написан разборчивым почерком и должен содержать следующие вопросы:

–актуальность работы;

–соответствие содержания работы заданию на ВКР;

–полноту, глубину и обоснованность решения поставленных вопросов;

–оценку личного вклада дипломника, уровень его теоретической подготовки, инициативность, умение самостоятельно решать экономические и инженерно-экономические задачи, работать со специальной литературой;

–перспективы внедрения или внедрение разработки (в производстве, учебный процесс и др.);

–правильность расчетных и графических материалов;

–стиль расчетно-пояснительной записки;

–недостатки ВКР по содержанию и оформлению;

–общую оценку работы («отлично», «хорошо», «удовлетворительно»);

–при высоком уровне подготовки – рекомендацию для поступления в аспирантуру.

Отзыв может заканчиваться: «Все выше изложенное позволяет считать выпускную квалификационную работу ФИО выполненной на высоком уровне и рекомендовать к защите».

Отзыв подписывается руководителем ВКР на каждом листе (с расшифровкой фамилии и указанием даты).

Дата отзыва – за 20 дней до защиты; дата рецензии – за 10 дней до защиты.

## Приложение Е

### Рецензия на ВКР

### **РЕЦЕНЗИЯ**

## на [вид выпускной квалификационной работы] студента / студентки [очной / заочной / очно-заочной] формы обучения [номер] группы Фамилия Имя Отчество «Тема выпускной квалификационной работы»

[Текст рецензии: оценка актуальность темы; практической значимости работы; полноты использования источников информации, глубины их анализа; соответствие структуры содержанию, целям и задачам работы; новизны работы; использования современных технологий исследования; уровень теоретической и практической подготовки студента, показанный им в ходе подготовки работы; обоснованность выводов; правильности оформления научно-справочного аппарата; языка и стиля текста работы.

Анализ недостатков и общий вывод об уровне рецензируемой выпускной квалификационной работы. Заключение о соответствии или несоответствии выпускной квалификационной работы требованиям государственного образовательного стандарта высшего профессионального образования (ГОС ВПО или ФГОС ВПО) по специальности (направлению подготовки), может даваться общая оценка работы, например, «работа заслуживает одобрения», «работа имеет большое значение» и т.д.]

[Должность ученая степень

ученое звание рецензента] [Подпись] [Расшифровка подписи]

[Дата] [Оттиск печати]

Подпись рецензента ставится на каждом листе рецензии, на последнем листе подпись рецензента заверяется печатью организации (отдела кадров), где он работает.

### Реферат

Реферат должен содержать:

 сведения об объеме отчета, количестве иллюстраций, таблиц, приложений, количестве частей отчета, количестве использованных источников;

перечень ключевых слов;

текст реферата.

Перечень ключевых слов должен включать от 5 до 15 слов или словосочетаний из текста отчета, которые в наибольшей мере характеризуют его содержание и обеспечивают возможность информационного поиска. Ключевые слова приводятся в именительном падеже и печатаются прописными буквами в строку через запятые.

Текст реферата должен отражать:

- объект исследования или разработки;
- цель работы;
- метод или методологию проведения работы;
- результаты работы и их новизну;

 основные конструктивные, технологические и техникоэксплуатационные характеристики;

степень внедрения;

 рекомендации по внедрению или итоги внедрения результатов НИР;

- область применения;
- экономическую эффективность или значимость работы;

прогнозные предположения о развитии объекта исследования.

Если отчет не содержит сведений по какой-либо из перечисленных структурных частей реферата, то в тексте реферата она опускается, при этом последовательность изложения сохраняется.

## РЕФЕРАТ

Магнитотерапевтический аппарат. Генератор сигналов произвольной формы. – Иванов Иван Иванович, выпуская квалификационная работа бакалавра, Белгород, Белгородский государственный национальный исследовательский университет (НИУ «БелГУ»), количество страниц 80, включая приложения 124, количество рисунков 38, количество таблиц 17, количество использованных источников 29.

АППАРАТ МАГНИТОТЕРАПЕВТИЧЕСКИЙ, ГЕНЕРАТОР СИГНАЛОВ ПРОИЗВОЛЬНОЙ ФОРМЫ, СВЯЗЬ БИОЛОГИЧЕСКАЯ ОБРАТНАЯ, МИКРОКОНТРОЛЛЕР, ОБРАБОТКА СИГНАЛОВ ЦИФРОВАЯ, ПОРТ ПОСЛЕДОВАТЕЛЬНЫЙ, ПРЕОБРАЗОВАТЕЛЬ ЦИФРО-АНАЛОГОВЫЙ, ФИЛЬТР НИЖНИХ ЧАСТОТ, ВОЛНА ПУЛЬСОВАЯ.

Объект исследования: взаимодействие магнитного поля с биологическими объектами.

Предмет исследования: перепрограммируемый генератор сигналов произвольной формы, как составляющая магнитотерапевтического аппарата с биологической обратной связью, создание которого реализует индивидуальный подход к лечению пациентов с помощью магнитного поля.

Цель работы: проектирование перепрограммируемого генератора сигналов произвольной формы на этапах разработки структурной схемы, выбора и обоснования элементной базы, моделирования узлов прибора и коррекции принципиальной схемы по результатам моделирования; трассировки печатной платы, разработки программы управления микроконтроллером.

Задачи исследования: исследование влияния магнитного поля на биологические объекты; анализ способов получения и представления сигналов различных форм; обзор технических средств воспроизведения сигналов сложной формы; выбор сигнала биологической обратной связи для метода адаптивной магнитотерапии; анализ параметров сигнала пульсовой волны; разработка структурной схемы генератора сигналов произвольной формы; разработка принципиальной схемы генератора сигналов произвольной формы; расчет параметров схемы; моделирование в среде OrCAD; трассировка печатной платы; оценка надежности работы функционирования генератора сигналов произвольной формы.

Методы исследования: статистические методы анализа амплитудных и временных компонент пульсовой кривой; методы расчета активных фильтров;

Полученные результаты: В работе исследован принцип адаптивного управления с использованием непрерывной оценки состояния пациента на протяжении магнитотерапевтического сеанса. Разработан перепрограммируемый генератор сигналов произвольной формы, который задает параметры магнитного поля в зависимости от реакции организма на внешнее воздействие. Предложен сигнал пульсовой волны как один из типов модуляции магнитного поля.

# Приложение З

# Ведомость выпускной квалификационной работы

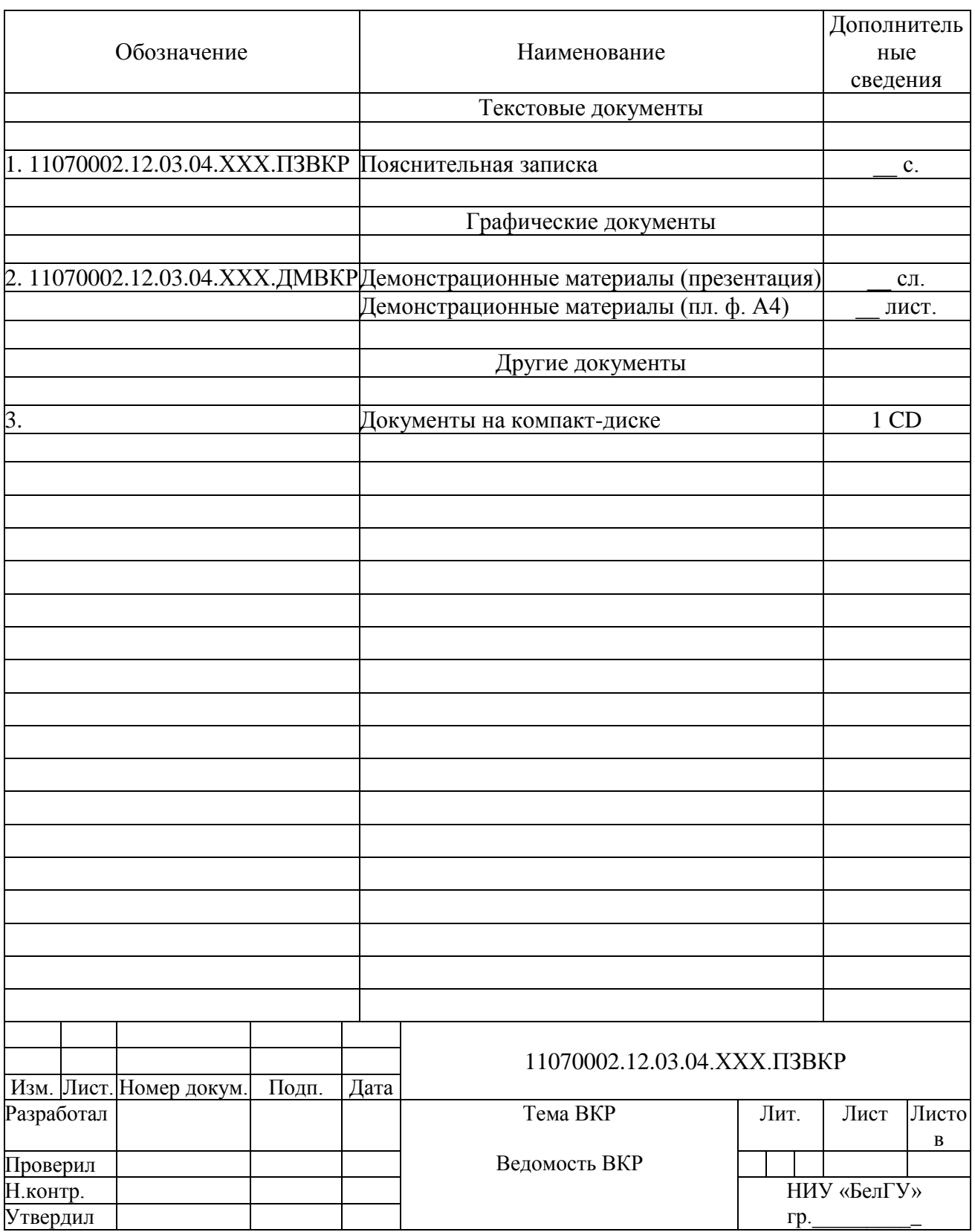

Приложение И Последний лист ВКР

Выпускная квалификационная работа выполнена мной совершенно самостоятельно. Все использованные в работе материалы и концепции из опубликованной научной литературы и других источников имеют ссылки на них.

\_\_\_\_\_\_\_\_\_\_\_\_\_\_\_\_\_\_\_\_ \_\_\_\_\_\_\_\_\_\_\_\_\_\_\_\_\_

 $\begin{array}{ccc} \left\langle \left\langle \begin{array}{ccc} 0 & \cdots \end{array} \right\rangle \end{array}$   $\begin{array}{ccc} \end{array}$   $\begin{array}{ccc} \end{array}$   $\begin{array}{ccc} \end{array}$   $\begin{array}{ccc} \end{array}$   $\begin{array}{ccc} \end{array}$   $\begin{array}{ccc} \end{array}$   $\begin{array}{ccc} \end{array}$   $\begin{array}{ccc} \end{array}$   $\begin{array}{ccc} \end{array}$   $\begin{array}{ccc} \end{array}$   $\begin{array}{ccc} \end{array}$   $\begin{array}{ccc} \end{$ 

*(подпись) (Ф.И.О.)*

# Приложение К

Принципиальная схема генератора сигналов произвольной формы

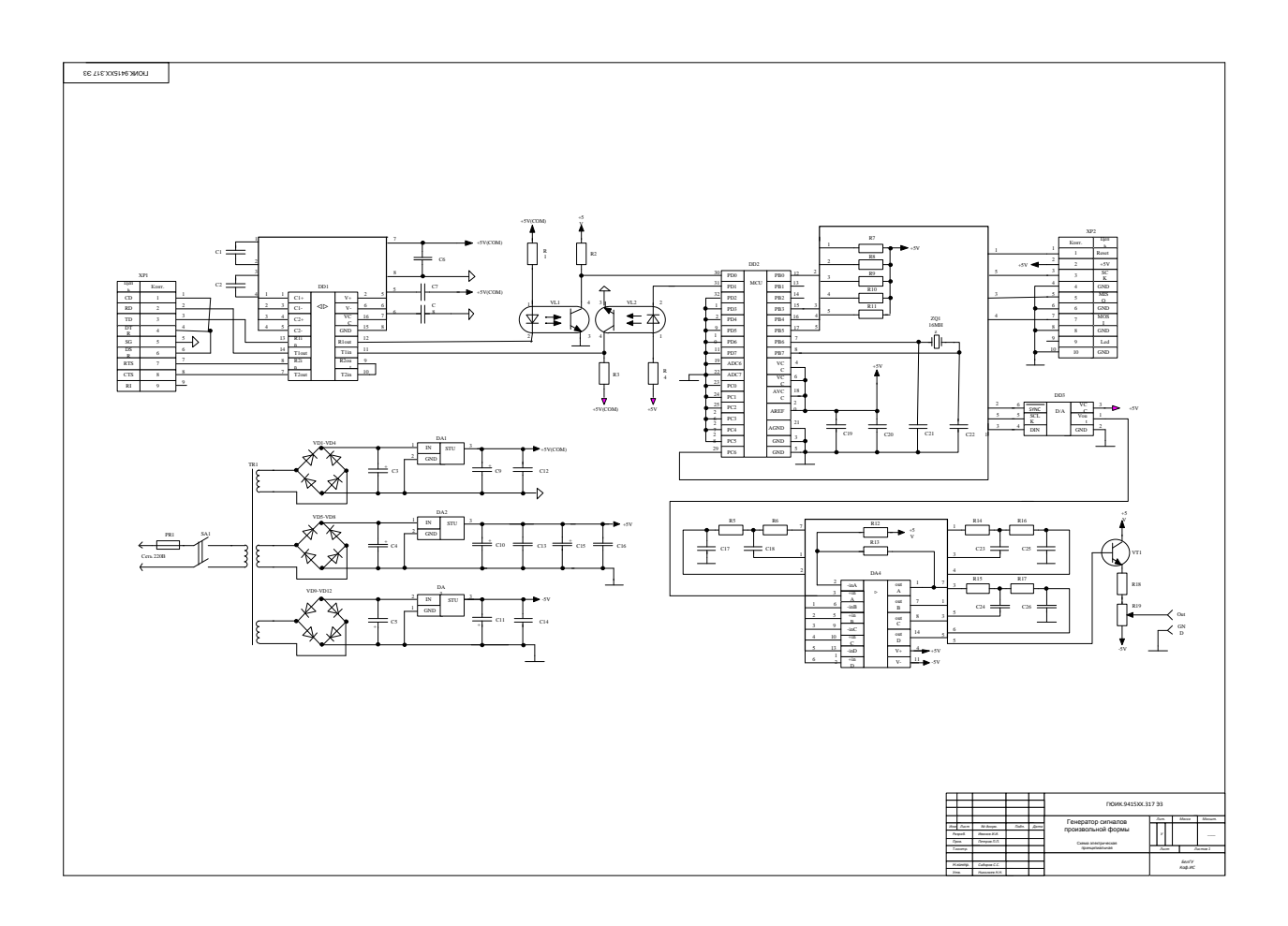

# Приложение Л

## Печатная плата

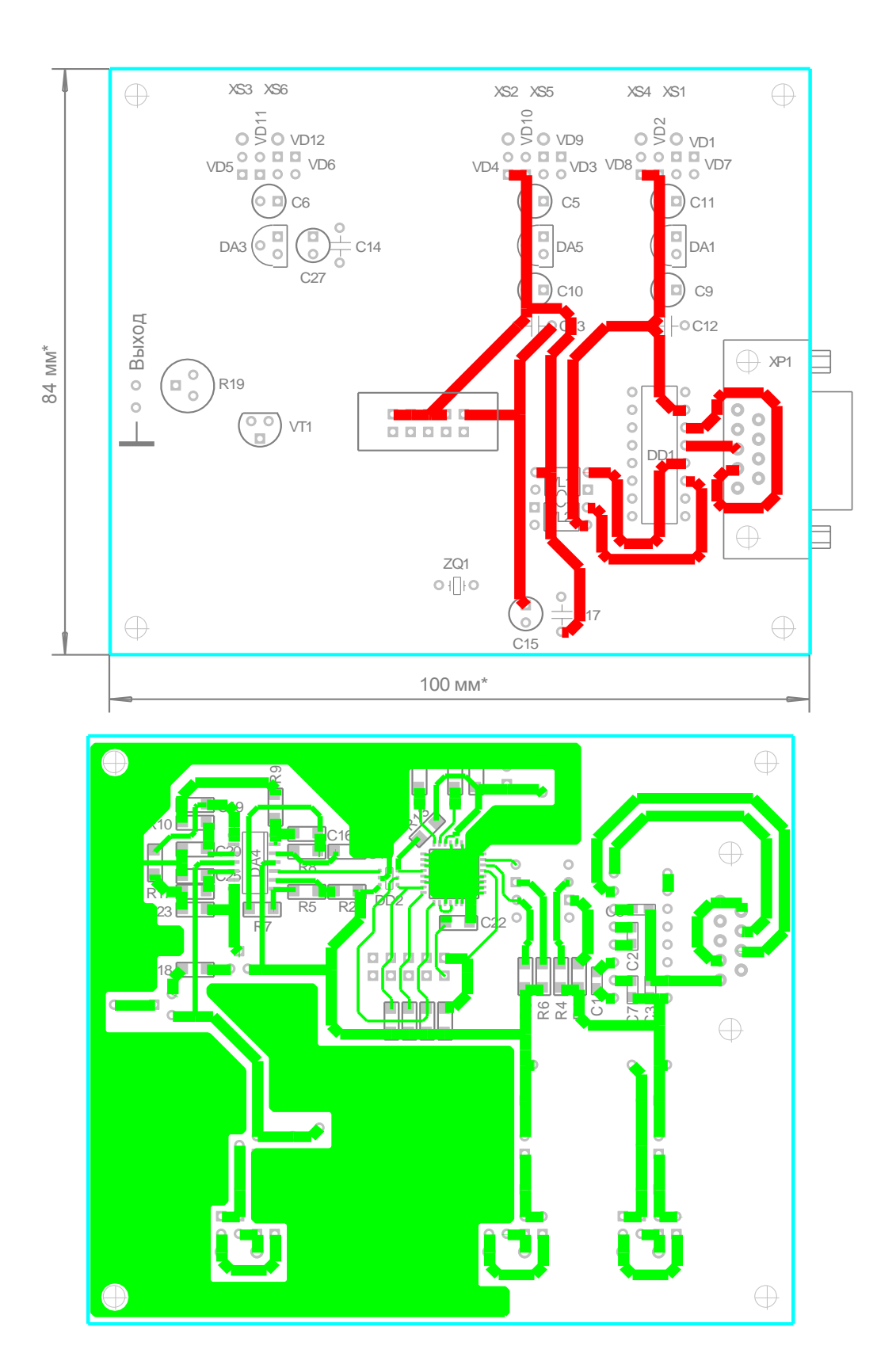

## Приложение М

## Перечень элементов

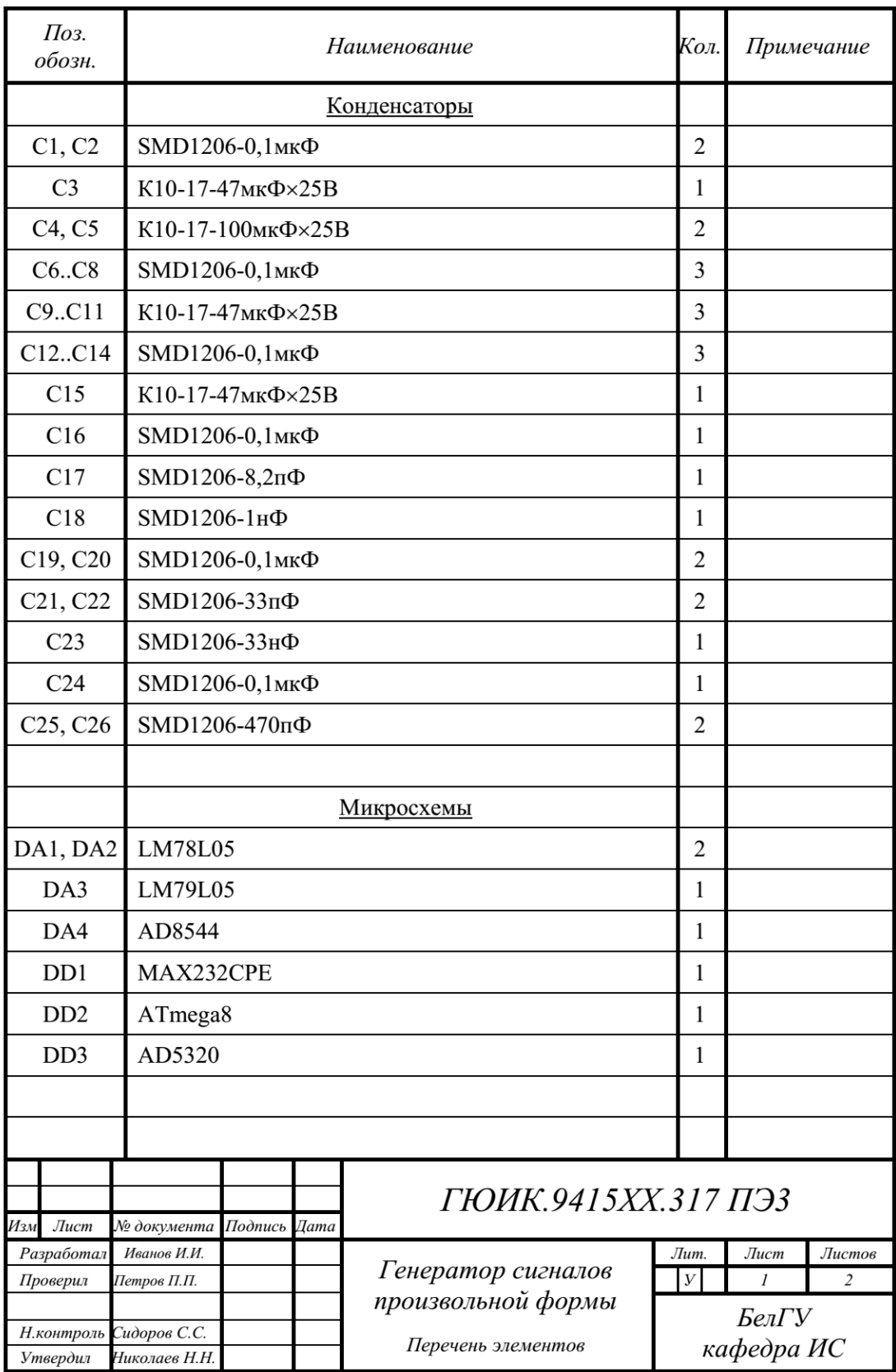

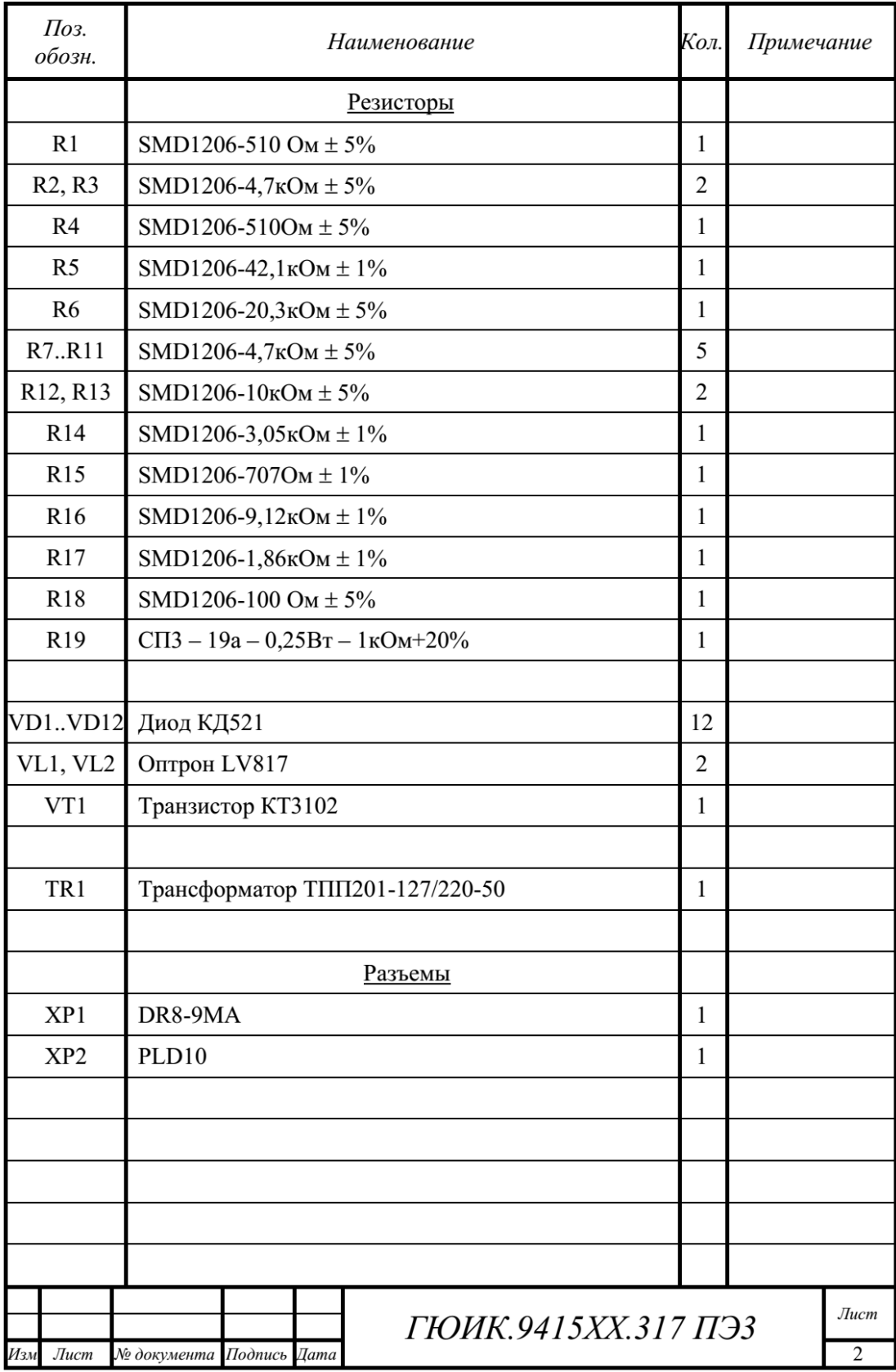

## Приложение Н

#### Пример презентации

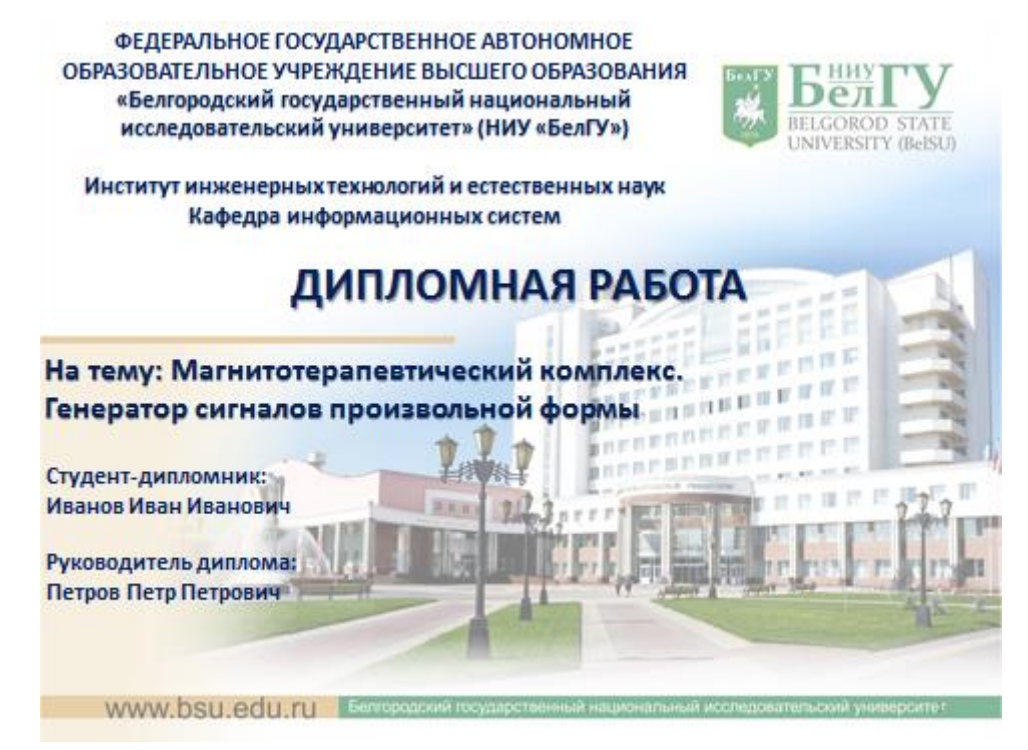

# ЦЕЛЬ И ЗАДАЧИ ДИПЛОМНОГО **ПРОЕКТИРОВАНИЯ**

Целью дипломной работы является разработка генератора сигналов произвольной формы, являющегося составной частью магнитотерапевтического комплекса.

Для достижения поставленной цели в дипломной работе решаются следующие задачи:

- исследование влияния магнитного поля на биологические объекты;
- анализ способов получения и представления сигналов различных форм;
- обзор технических средств воспроизведения сигналов сложной формы;
- выбор сигнала биологической обратной связи для метода адаптивной магнитотерапии;
- анализ параметров сигнала пульсовой волны; разработка структурной схемы генератора сигналов произвольной формы;
- разработка принципиальной схемы генератора сигналов произвольной формы;
- расчетпараметровскемы:
- моделирование в среде OrCAD;
- трассировка печатной платы;
- оценка надежности работы функционирования генератора сигналов произвольной формы.

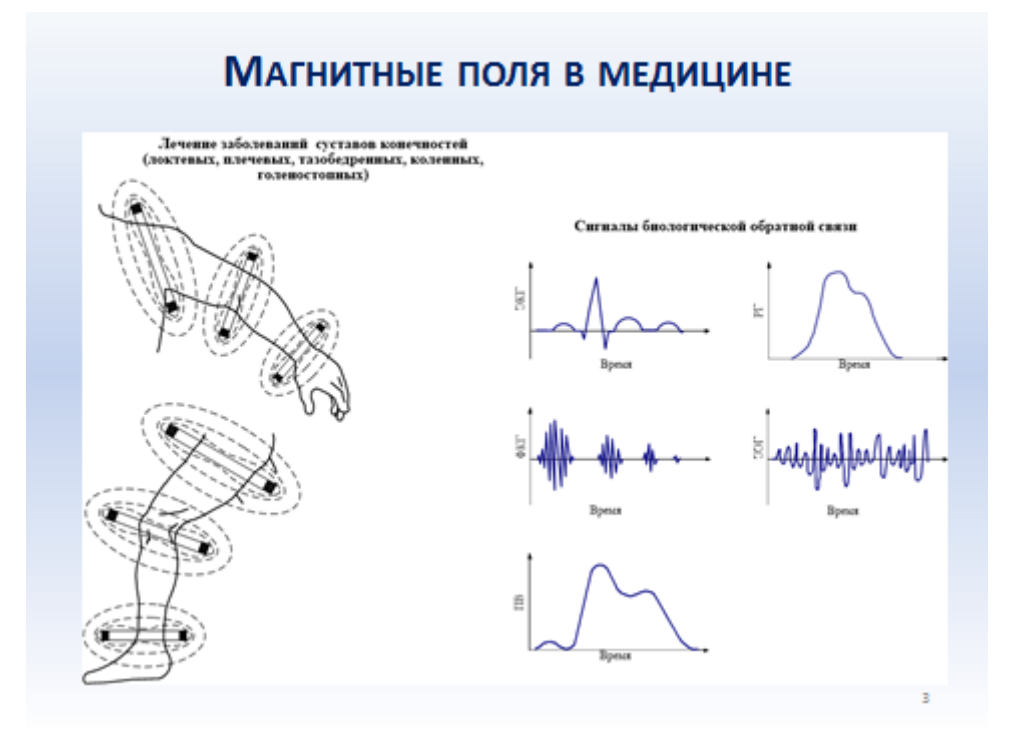

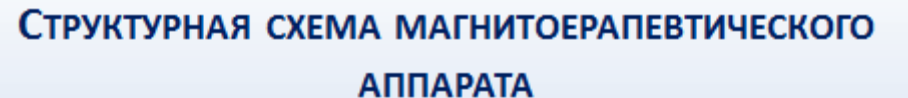

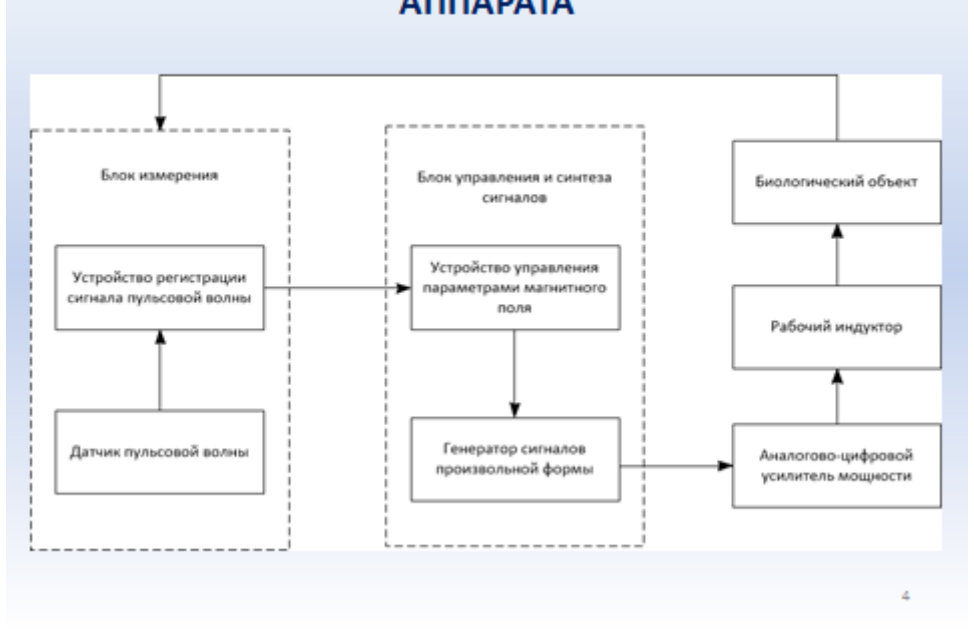

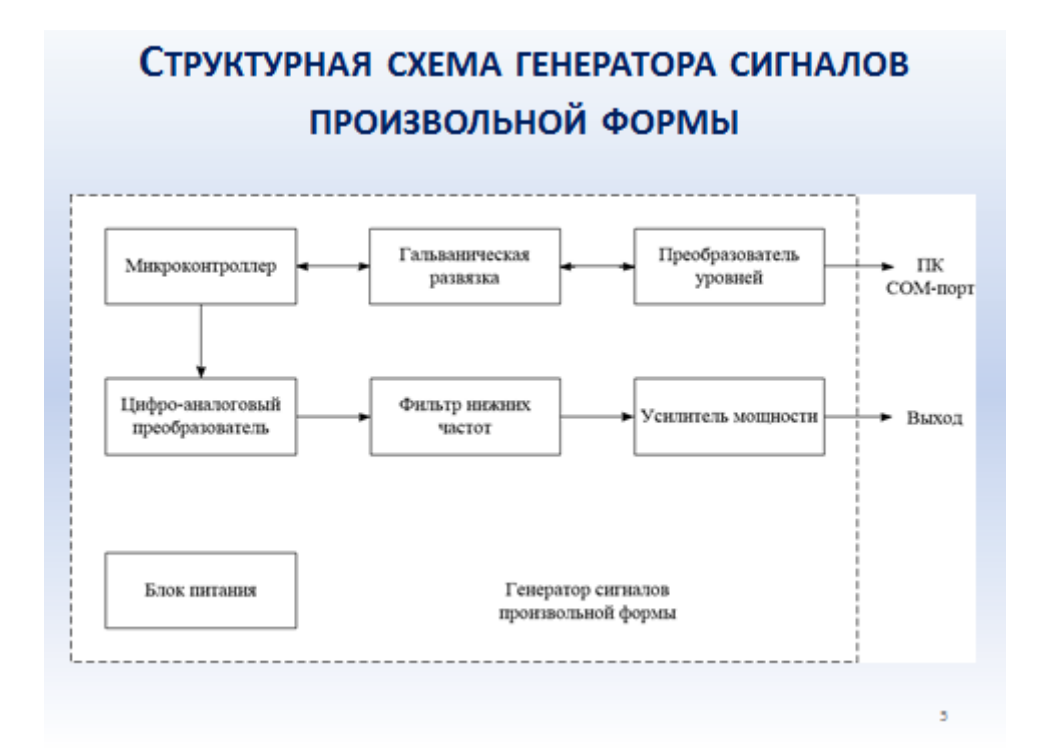

## ПРИНЦИПИАЛЬНАЯ СХЕМА ГЕНЕРАТОРА СИГНАЛОВ ПРОИЗВОЛЬНОЙ ФОРМЫ

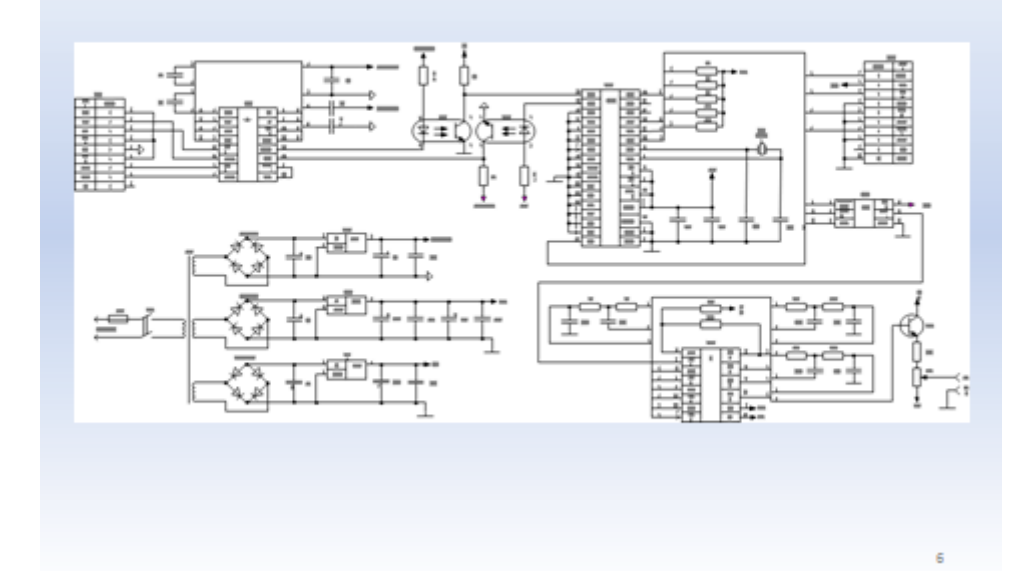

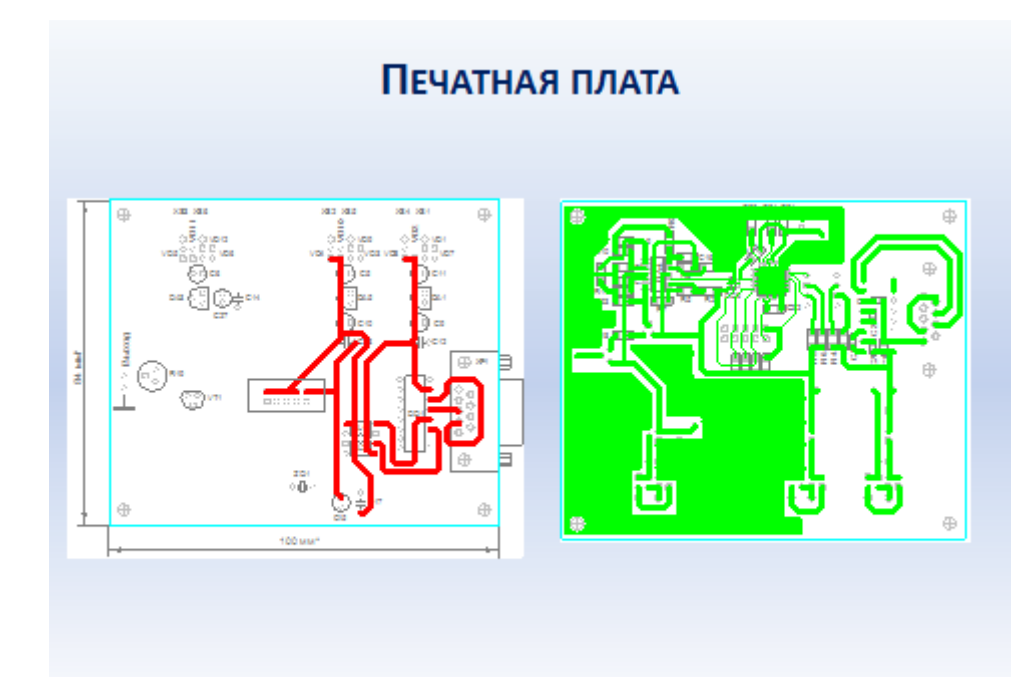

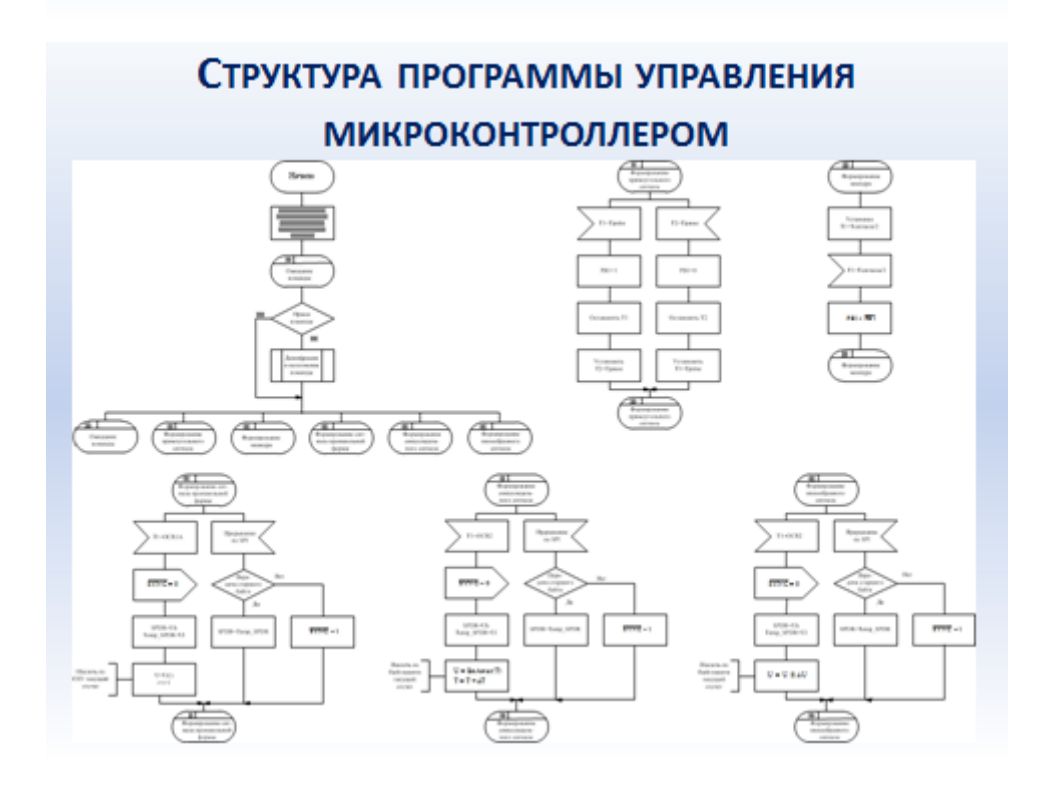

#### ОРГАНИЗАЦИОННО-ЭКОНОМИЧЕСКОЕ ОБОСНОВАНИЕ

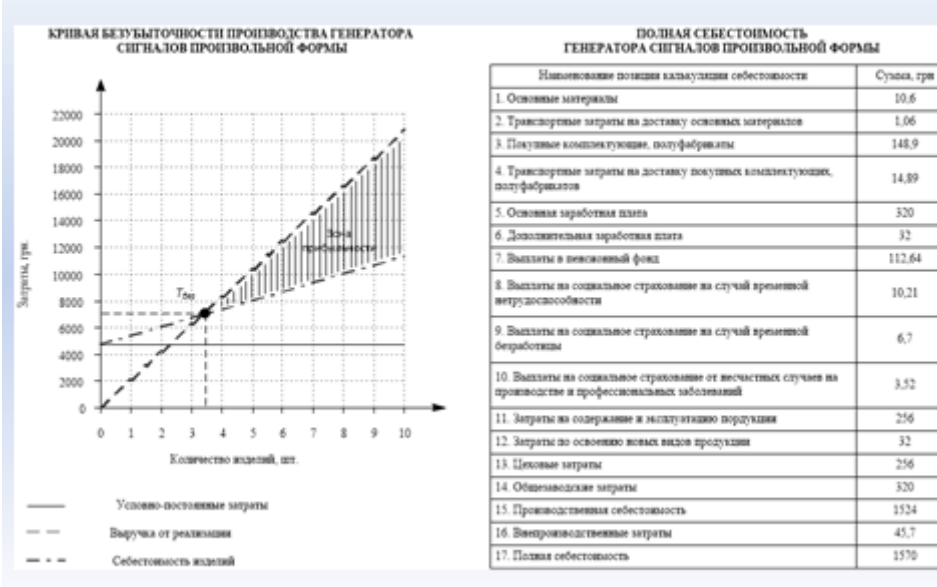

 $\overline{a}$ 

### Выводы

В ходе выполнения дипломной работы были решены все поставленные задачи, связанные с разработкой генератора сигналов произвольной формы. являющегося составной частью магнитотерапевтического аппарата. В дипломной работе были решены следующие задачи:

- исследовано влияния магнитного поля на биологические объекты;
- проанализированы способы получения и представления сигналов различных форм;
- проведен обзор технических средств воспроизведения сигналов сложной формы;
- проведен выбор сигнала биологической обратной связи для метода адаптивной магнитотерапии:
- проанализированы параметры сигнала пульсовой волны; разработка структурной схемы генератора сигналов произвольной формы;
- $\blacksquare$ разработана принципиальная схема генератора сигналов произвольной формы;
- × рассчитаны параметры схемы;
- $\blacksquare$ проведено моделирование в среде OrCAD;
- ٠ проведена трассировка печатной платы;
- проведена оценка надежности работы функционирования генератора сигналов произвольной формы.

 $10$ 

### Приложение О

#### Условные обозначения электронных элементов

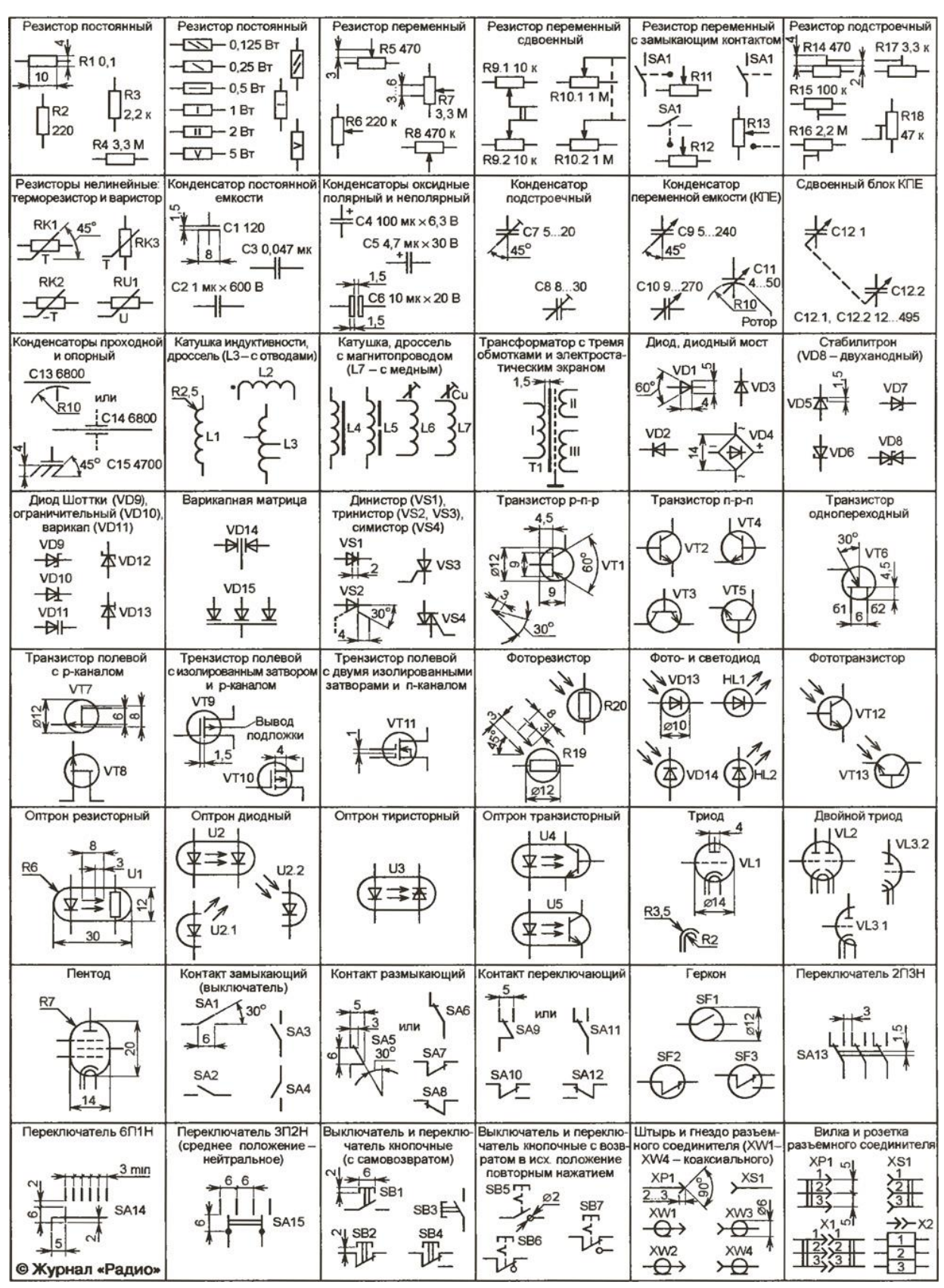

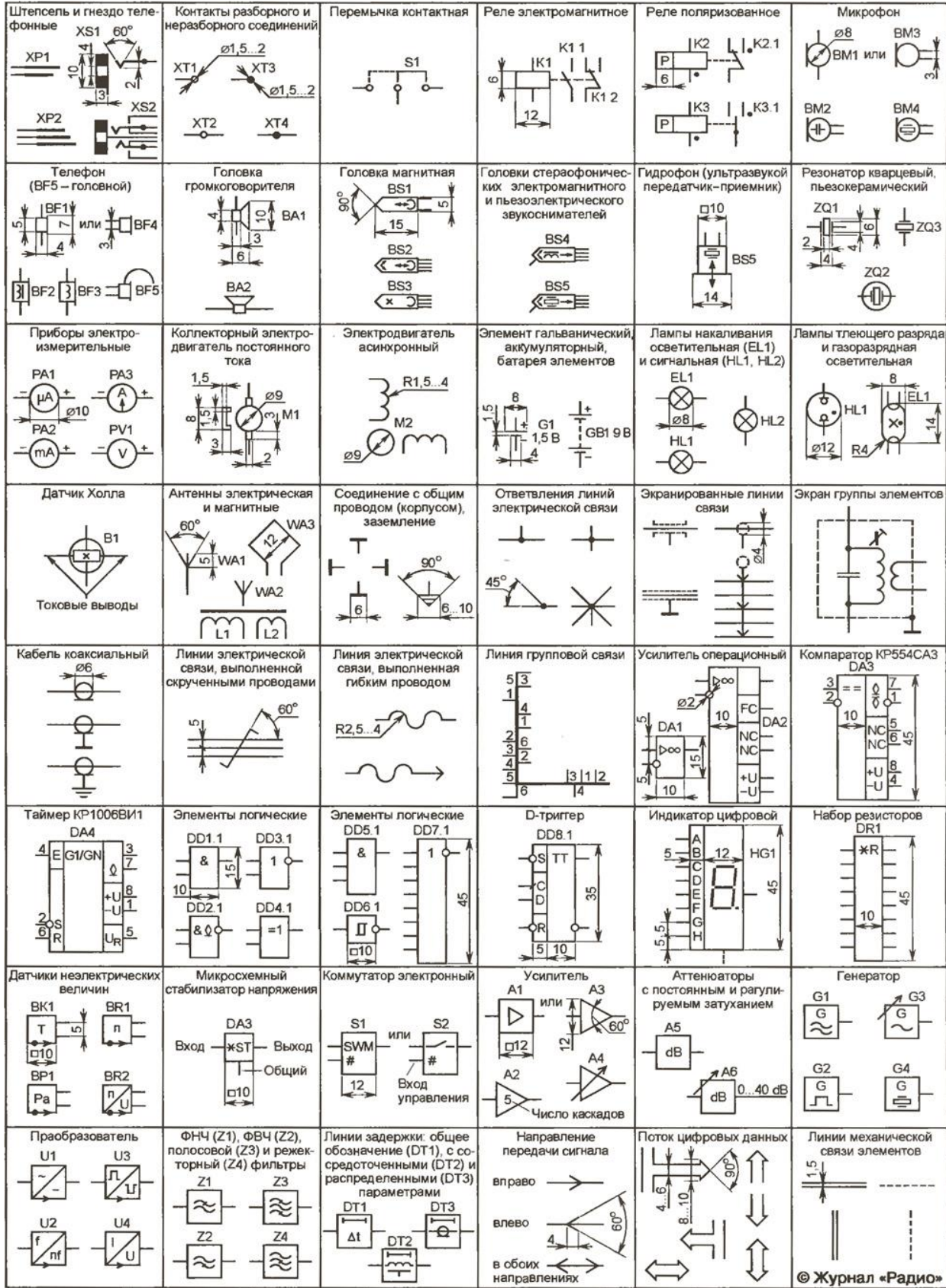